COLECCIÓN ESTUDIOS ANDINOS

# La memoria del mundo inca Guarnan Poma *y* la escritura de la *Nueva coránica*

Jean-Philippe Husson Editor

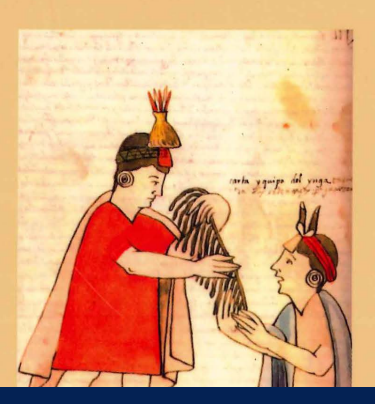

# **Capítulo 2**

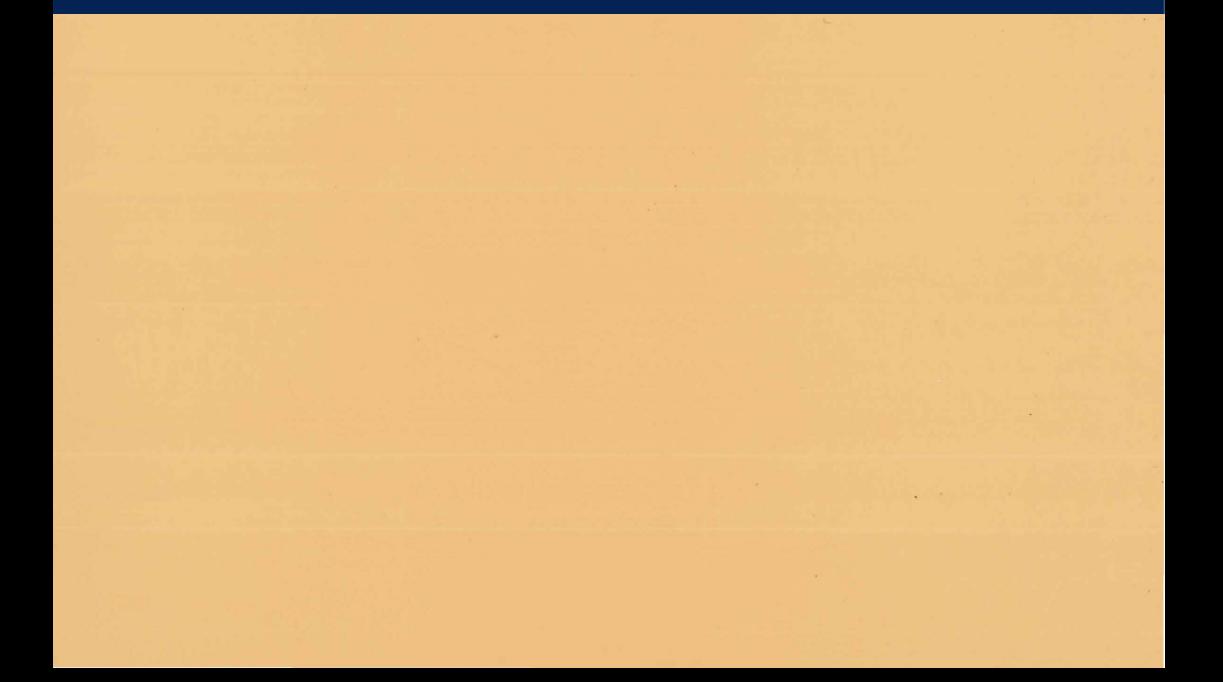

BIBLIOTECA NACIONAL DEL PERÚ Centro Bibliográfico Nacional

Ma

985.0095 La memoria del mundo inca: Guarnan Poma y la escritura de la Nueva corónica [sic.] / Jean-Philippe Husson, editor.-- 1a ed.--Lima : Apus Graph Ediciones : Pontificia Universidad Católica del Perú, Fondo Editorial, 2016 (Lima: Tarea Asociación Gráfica Educativa). 367 p. : il. (algunas col.), mapas, retrs. ; 24 cm.--(Estudios andinos/ dir. Marco Curatola Petrocchi ; 19)

Incluye bibliografías.

D.L. 2016-14786 ISBN 978-612-317-204-6

l. Guamán Poma de Ayala, Felipe, m. 1615? - Crítica e interpretación 2. Guamán Poma de Ayala, Felipe, m. 1615?. Nueva crónica y buen gobierno - Crítica e interpretación 3. Cronistas - Perú 4. Codicología - Perú 5. Análisis del discurso literario 6. Incas - Vida y costumbres sociales 7. Perú - Historia - Época Prehispánica - Incas - Aspectos sociales l. Husson, Jean-Philippe, editor 11. Curatola Petrocchi, Marco, 1951-, director III. Pontificia Universidad Católica del Perú IV. Serie

BNP: 2016-1452

*La memoria del mundo inca. Guaman Poma y la escritura de la* Nueva corónica Jean-Philippe Husson, editor

© Jean-Philippe Husson, 2016

De esta edición: ©Fondo Editorial de la Pontificia Universidad Católica del Perú, 2016 Av. Universitaria 1801, Lima 32, Perú feditor@pucp.edu. pe www.pucp.edu.pe/publicaciones

Imagen de cubierta: Martín de Murúa, *Historia y genealogía de los reyes incas del Perú,*  Manuscrito Galvin (1590), f. 76v. Cuidado de la edición: Anel Pancorvo Salicetti Diagramación de interiores: Mario Vargas Castro y Juan Carlos García M. Corrección de estilo: Jorge Coaguila

Primera edición: diciembre de 2016 Tiraje: 1000 ejemplares

Prohibida la reproducción de este libro por cualquier medio, total o parcialmente, sin permiso expreso de los editores.

Hecho el Depósito Legal en la Biblioteca Nacional del Perú Nº 2016-14786 ISBN: 978-612-317-204-6 Registro del Proyecto Editorial: 31501361601215

Impreso en Tarea Asociación Gráfica Educativa Pasaje María Auxiliadora 156, Lima 5, Perú

**Los textos manuscritos de Guarnan Poma (II) Las etapas de la evolución del manuscrito**  *Galvin* **de la** *Historia general del Perú* **de**   $M$ artín de Murúa

#### *!van Boserup*

Existen hoy dos manuscritos originales de la obra historiográfica del misionero español Martín de Murúa: el *Getty* y el *Galvin.* El manuscrito *Getty,* según su portada, data de 1613, y el manuscrito *Galvin* presenta la fecha de 1590, pero data de 1596 o 1597<sup>1</sup> • El manuscrito *Getty* tiene un volumen dos veces mayor que el del *Galvin.* Pese a que estos dos manuscritos llevan títulos diferentes, son variantes de una obra única, ampliada y reorganizada en varias ocasiones. El *Getty* lleva en su portada el título *Historia general del Piru2 •* Tal y como se los conocen hoy, ambos manuscritos están ilustrados con dibujos a color, treinta y ocho en el *Getty,*  ciento doce en el *Galvin.* Algunos de ellos (en ambos manuscritos) fueron creados por el propio Guarnan Poma, el autor-artista de la *Nueva corónica y buen gobierno*  (1615). Tres de sus dibujos se encuentran en el *Getty,* casi cien en el *Galvin.* 

La *Nueva corónica* fue publicada en 1936 y el *Getty* en 1962-1964, pero el *Galvin,*  hasta muy recientemente, se conocía solo a través de fuentes indirectas y confusas. La presencia de dibujos de la mano de Guaman Poma en los dos manuscritos de Murúa había provocado numerosas especulaciones en torno a una posible «colaboración» e «intercambio de ideas» entre estos dos autores de los que se sabe

 $1$  Como analizaremos (sección 3; ver también Adorno y Boserup 2005; 2008), el manuscrito Galvin es una copia en limpio (con algunas adiciones) de la primera versión de la obra, ahora desaparecida, de 1590. La página de la portada actual del *Galvin* (f. Ir), redactada en 1615 o 1616 (ver la sección 4), repite la fecha de 1590 de esa primera versión de la obra de Murúa.

 $2$  Se analizan en la sección 4.1 algunos aspectos de los distintos títulos de la obra de Murúa.

#### *!van Boserup*

que mantuvieron disputas<sup>3</sup>. Al continuar nuestras investigaciones de los aspectos materiales del manuscrito de la *Nueva corónica* (Adorno y Boserup 2003), Rolena Adorno y yo decidimos hacer un análisis codicológico de los dos manuscritos de Murúa. Al saber que Juan Ossio estaba trabajando tenazmente para conseguir la publicación en facsímil del *Galvin,* que él mismo había redescubierto en 1996 y que era inaccesible al público investigador, nos dedicamos primero al *Getty,* por estar disponible este tanto en forma de manuscrito original (Museo J. Paul Getty de Los Ángeles) como de microfilme. Así, el facsímil del *Galvin* (Murúa 2004) se publicó después de que habíamos podido examinar detenidamente los aspectos codicológicos del *Getty* (Adorno 2004; Boserup 2004). El año siguiente, publicamos un análisis de la transmisión de los dos manuscritos de Murúa, describiendo en detalle cómo el *Galvin* había sido sometido a una serie de transformaciones que, con el pasar del tiempo, había cambiado fundamentalmente su apariencia (Adorno y Boserup 2005; 2008)<sup>4</sup>. Nuestro esquema también nos permitió determinar el periodo en que Guarnan Poma había trabajado para Murúa como dibujante.

En 2008 el Getty Research Institute (GRI) publicó un facsímil del manuscrito *Getty* (Murúa 2008), junto con un tomo de estudios (Cummins y Anderson [eds.J 2008) en el que Rolena Adorno y yo resumimos los resultados de nuestras investigaciones hasta el momento. En un simposio organizado por el GRI para anunciar la publicación de estos dos tomos, tuvimos la oportunidad excepcional de estudiar por algunas horas el manuscrito *Galvin,* que había sido prestado al GRI por algunos meses para examinarlo antes de exhibirse en la exposición titulada «The Marvel and Measure of Peru: Three Centuries of Visual History, 1550- 1880». Esta oportunidad nos permitió verificar algunas de nuestras conjeturas anteriores. Nuestra breve autopsia del manuscrito original confirmó las hipótesis que habíamos desarrollado y publicado tres años antes con respecto a la estructura inicial del Galvin y la distribución y función de los elementos que habíamos llamado «folios de reemplazo» *(replacement folios),* pero que aquí, para mayor claridad, llamamos «(bi)folios de soporte»<sup>5</sup>.

<sup>3</sup> En la *Nueva corónica,* Guarnan Poma critica ferozmente la conducta misionera del fraile mercedario y comenta de modo poco favorable su obra historiográfica (Guarnan Poma 2001 [1615]: 647 [661], 648-649 [662-663], 906 [920], 1080 [1090]).

<sup>4</sup> Adorno y Boserup 2005 se refieren al *Galvin* como «el manuscrito de Poyanne (P)» y al *Getty*  como «el manuscrito de Salamanca (S)», por las ciudades en que se albergaban en siglos recientes. 5 Lamentablemente, en cuanto a los textos ocultados en el verso de tres folios cortados y pegados sobre los folios de soporte, no pudimos, por falta de tiempo, complementar y ampliar la materia que habíamos recogido al estudiar exclusivamente el facsímil de 2004. [Sobre estos textos, consultar Cummins y Ossio 2013].

El presente trabajo pretende definir, con más precisión que antes, el propósito, las circunstancias y la fecha de una serie de transformaciones realizadas por Murúa (a solas 0 con la ayuda de un asistente) tanto en el *Galvin* como en el *Getty.* Nuestra conclusión es que estas transformaciones estuvieron íntimamente relacionadas y motivadas por el reto que se presentó a Murúa al volver a España en 1615. Guarnan Poma no estaba presente durante estas operaciones. Estaba en otro continente, si no fallecido ya. Sin embargo, sus dibujos desempeñaron un papel fundamental en estos eventos que, desde una perspectiva codicológica, fueron dramáticos. Antes de analizar las huellas de estos acontecimientos tardíos en la historia temprana de los dos manuscritos (sección 4), es necesario comentar en detalle su evolución previa (secciones 1-3).

## **l. Los manuscritos de Martín de Murúa6**

(1) El *Getty* consiste en tres libros y cerca de cuatrocientos folios. Desaparecido desde principios del siglo XIX, el manuscrito fue redescubierto en 1952 y publicado diez años más tarde por el historiador Manuel Ballesteros-Gaibrois (Murúa 1962-1964). Se ha conservado desde 1983 en el J. Paul Getty Museum, y, como ya mencionamos, se publicó recientemente su facsímil (Murúa 2008). El *Getty* fue producido por dos escribas que no llegaron a cumplir totalmente con su encargo: fue el propio Murúa quien caligrafió las cuatro últimas páginas del texto y la tabla de contenidos (Murúa 2008, folios 382v-387v)7. Contiene también tres folios, cada uno con un dibujo hecho por Guarnan Poma, que fueron insertados en el manuscrito posteriormente a su creación. Pertenecen a un grupo de cuatro folios con dibujos que se recortaron del manuscrito *Galvin* y que se incorporaron al *Getty* para realizar los planes que Murúa tenía para la ilustración de la última versión de su obra<sup>8</sup>.

<sup>6</sup> El manuscrito *Getty* fue descrito de manera profesional hace más de treinta años (Euw 1982). Semejante descripción no está disponible para el *Galvin.* 

 $\frac{7}{1}$  Según una tradición tanto paleográfica como codicológica —para los autores hispanohablantes, se puede invocar la autoridad del gran *Tratado de paleografía española*, de Agustín Millares Carlo (1983, vol. 2, figura 80, por ejemplo), o la de la *Introducción a* la *codicología,* de Elisa Ruiz García (2002), entre otros-, he preferido recurrir a las designaciones recto y verso, de uso hoy universal, y sus abreviaciones respectivas r y v, antes que a sus equivalentes españoles «anverso» y «reverso».

<sup>8</sup> Se ha afirmado erróneamente que no fueron cuatro sino cinco los folios del *Getty* que fueron importados de otro manuscrito (ver Ossio 2004: 10; Cummins 2005: 25). En realidad, como se puede apreciar actualmente en la anotación a pie de página al facsímil del *Getty* (Murúa 2008), el «quinto» folio (Getty f. 19) no fue importado de otro manuscrito, sino solo se desplazó dentro del *Getty* (Boserup 2004: 84-87; Adorno y Boserup 2008: 36-40; Murúa 2008, f. 19).

(2) El *Galvin* está compuesto por cuatro libros y cerca de ciento cincuenta folios. Marcos Jiménez de la Espada lo descubrió en 1879 en el castillo de Poyanne en Francia (Aquitaine), donde los jesuitas españoles exiliados residieron desde 1869 hasta su retorno a España en 1881. El manuscrito desapareció hacia 1900 y fue adquirido hacia la segunda mitad del siglo XX por un coleccionista irlandés, John Galvin, padre de su actual propietario. Como ya se ha dicho, Juan Ossio lo redescubrió en 1996 e hizo publicar una edición en facsímil (Murúa 2004) junto con una introducción y una nueva transcripción de la obra (Ossio 2004). Antes de 2004, el manuscrito *Galvin* se conocía solo a través de una copia de mala calidad, la llamada «copia [del colegio jesuita] de Loyola», efectuada alrededor de 1890<sup>9</sup>. Se publicaron varias ediciones incompletas de esta «copia de Loyola» de 1911 a 1946<sup>10</sup>, fecha de la publicación por Constantino Bayle de una edición documentada y fiable (Murúa 1946) que está hoy obsoleta a raíz del redescubrimiento del propio · manuscrito *Galvin*, su edición facsímil (Murúa 2004) y su transcripción (Ossio  $2004$ <sup>11</sup>.

Actualmente, el *Galvin* se encuentra en un estado algo deteriorado en contraste con su apariencia original, tal y como se puede reconstituirla a través del análisis codicológico y paleográfico. Inicialmente, el *Galvin* fue la obra de un solo escriba cuyo trabajo no fue anterior al año 1596. Lo había caligrafiado íntegramente con un trazo fino y muy regular en los rectos de los folios, y el texto en prosa del libro 1 fue acompañado por un magnífico conjunto de retratos de reyes y reinas incas. Poco después, sin embargo, se transformaría en una especie de borrador con suplementos textuales inscritos en muchos de los versos (por Murúa y varios asistentes) y, después, con un centenar de dibujos adicionales creados por Guarnan Poma (etapa 1 A-E). Posteriormente el *Galvin* sufrió mayores cambios: un desmembramiento parcial y la extracción de cuarenta y cuatro de sus folios (etapa 2) 12• Sin embargo, esta destrucción fue seguida poco después por una reconstrucción parcial del manuscrito, con la ayuda de otro asistente: veintidós de los folios separados del manuscrito fueron pegados en folios de soporte insertados

<sup>9</sup> Esta copia manuscrita, cuya signatura es «AHL. Misiones. Caja 2, nº 5», se conserva en el Archivo Histórico de Loyola, Azpeitia, Guipúzcoa, España.

<sup>10</sup> Adorno y Boserup 2005: 127-134, analizan estas ediciones.

<sup>11</sup> Desafortunadamente, los textos colocados en los folios del manuscrito *Getty* que originalmente pertenecían al *Galvin* (Rowe 1979; 1987; Euw 1982; etc.) no fueron incluidos en la transcripción realizada por Ossio en 2004.

<sup>&</sup>lt;sup>12</sup> Adorno y Boserup (2005: 236-238) presentan una tabla que identifica estas modificaciones en relación con la estructura original de cada cuaderno del *Galvin.* La tabla 2 de este trabajo presenta la misma materia con algunas precisiones suplementarias.

precisamente para este propósito (etapa 3). Desde principios del siglo XVII hasta la actualidad parece que el *Galvin* no se ha modificado<sup>13</sup>.

Para distinguir los diversos elementos del códice, identifico los folios de soporte del *Galvin* con un asterisco (\*) y los folios originales pegados en folios de soporte  $\cos$  una tilde  $(-)$ .

#### **2. El testimonio obsoleto de la «copia de Loyola»**

La «copia de Loyola», que contiene muy pocos datos acerca del estado complejo del manuscrito original a partir del que fue realizada, ha sido la causa por la cual se han elaborado interpretaciones erróneas en cuanto al estatus y la historia del manuscrito *Galvin.* 

El manuscrito autógrafo de la *Nueva corónica y buen gobierno,* de Guarnan Poma, con cerca de cuatrocientos dibujos, se había publicado en una edición facsímil poco antes de la Segunda Guerra Mundial (Guarnan Poma 1936). Con respecto al *Galvin,* la edición completa de la «copia de Loyola», que salió inmediatamente después de la Segunda Guerra Mundial (Murúa 1946), reprodujo en facsímil solo los cinco pequeños dibujos que habían sido reproducidos por el escriba que preparó esta copia hacia 1890. Fue un gran acontecimiento cuando, veinte años más tarde, la treintena de imágenes a color del *Getty* se publicó (en facsímil en blanco y negro) en la edición de Ballesteros (Murúa 1962-1964).

A raíz de este conjunto de ediciones se postularon rápidamente vínculos entre los dibujos de Guaman Poma y los cinco dibujos de la «copia de Loyola». Parecía también confirmarse una estrecha relación entre los dos cronistas por la publicación de las imágenes del *Getty* con sus tres dibujos atribuibles a Guarnan Poma. De hecho, estos tres dibujos pintados a color han desempeñado un papel significativo en los debates de la segunda mitad del siglo XX sobre la relación entre Murúa y Guarnan Poma. ¿Quién influyó en quién? ¿Trabajaban juntos? ¿O en paralelo? ¿Cuál de los dos aprovechó y utilizó (probablemente amistosamente) los temas historiográficos y artísticos del otro? Al responder a estos interrogantes, me limitaré a contestar a dos de las preguntas sometidas a debate por aquel entonces:

<sup>&</sup>lt;sup>13</sup> Sin embargo, en una última etapa, al restaurar el códice, probablemente en la segunda mitad del siglo XX, un folio que estaría en peligro de perderse (f. 1 O) fue fijado en el códice, trastocando el orden recto/verso al exponer como verso el lado recto con texto en prosa, y como recto el lado verso con dibujo. Varios juegos de agujeros a lo largo de los folios iniciales revelan que este folio 1 O, cuya posición hoy no corresponde a la estructura recto/verso que prevalece en el *Galvin,* fue puesto al revés en algún momento entre dos ataques de polillas.

#### *!van Boserup*

(a) Primera: ¿cuál era la relación entre los dos manuscritos de Murúa, es decir, entre las versiones publicadas por Bayle y por Ballesteros? El último se hizo defensor de la idea de que el *Galvin* era, desde el principio, una suerte de borrador en el que se recopilaban los desechos de varios borradores anteriores, y que la versión definitiva de la obra de Murúa (que Ballesteros desafortunadamente llamó el «original») era el *Getty,* es decir, el manuscrito que el propio Ballesteros había redescubierto y publicado<sup>14</sup>.

El antropólogo John H. Rowe cuestionó las afirmaciones de Ballesteros. En 1979, aconsejó al anticuario H. P. Kraus, entonces propietario del *Getty,* que separara los folios en blanco pegados sobre el verso de cinco folios insertados o reubicados en este manuscrito para tapar su contenido. Resultó que tres páginas con textos que ahí se encontraban correspondían exactamente a lagunas en el texto de la edición de la «copia de Loyola» de Constantino Bayle. Estos folios procedían por lo tanto del original desaparecido de la «copia de Loyola» (Rowe 1979), es decir, del *Galvin.* En un caso ( *Getty* folio 307) el texto en el verso no cuadraba de manera tan evidente con una laguna de la «copia de Loyola», pero había varios indicios paleográficos y codicológicos que confirmaban su origen común. En el quinto caso, un folio del mismo manuscrito había sido reubicado dentro del *Getty*  mismo. Los textos destapados, revelados gracias a Rowe, junto con las ilustraciones anteriormente conocidas, permitían hacerse una idea del manuscrito *Galvin* en su estado inicial, esto es, el de una copia en limpio caligrafiada. El manuscrito había sido ilustrado y era muy hermoso, pero estaba estropeado hasta el punto de resultar interpretado tal como lo había hecho Ballesteros, quien pudo apreciarlo solo a través del testimonio confuso de la «copia de Loyola». Así, gracias a la pesquisa de Rowe, se pudo afirmar que el *Galvin* había sido una versión independiente de la versión *Getty,* más corta, más antigua, y ya entonces algo ampliada por su autor -autor este que crearía más tarde una versión mucho más extensa de su obra, es decir, el *Getty*-.

Los descubrimientos de Rowe fueron retomados en 1982 en el monumental *Catálogo* de la *Colección Ludwig* de Aquisgrán (Aachen, Alemania), donde se encontraba entonces el *Getty* con la signatura *Ms. Ludwig XIII 16* (Euw 1982). El propio Rowe publicó su evaluación de los manuscritos de Murúa algunos años después de que el J. Paul Getty Museum adquirió en 1983 el manuscrito *Getty,*  junto con otros manuscritos de la *Sammlung Ludwig* (Rowe, 1987).

<sup>14</sup> Ballesteros describe así el *Galvin* (para él, «el manuscrito de Loyola»): «Quizá sea copia de borradores [ ... ] o en sí mismo un *sucio* anterior al original [el *Getry]»* (Ballesteros-Gaibrois en Murúa 1987: 15).

(b) La otra pregunta que surgió tras la publicación del *Getty* por Ballesteros versaba sobre la relación personal y profesional entre Murúa y Guaman Poma. Murúa no designa sus fuentes, sean orales o escritas<sup>15</sup>. Las acusaciones que Guaman Poma lanza contra Murúa en la *Nueva corónica* (ver la nota 3) eran bien conocidas y la aportación gráfica de Guaman Poma a la obra de Murúa parecía claramente documentada por los tres dibujos insertados en el *Getty.* Resultaba tentador considerarlos como solo la punta del iceberg e identificar a Guarnan Poma como la fuente oral principal -o incluso única- de Murúa acerca de las tradiciones e instituciones andinas, antes de convertirse en su enemigo<sup>16</sup>. Esta hipótesis parecía ser confirmada por las coincidencias formales y factuales existentes entre la *Nueva corónica* y el *Galvin.* Además, fue muy fácil saltar de esta hipótesis a la teoría de que Murúa había aprovechado y utilizado en su obra dibujos inventados por o pertenecientes a Guaman Poma<sup>17</sup>. Para Juan Ossio, el paso siguiente consistió en sugerir que Guarnan Poma era jefe de un taller artesanal en el que trabajaban varias personas, principalmente miembros de su familia <sup>18</sup> • Esta idea parecía respaldarse en la reaparición del manuscrito *Galvin,* interpretado a la luz de la hipótesis de Ballesteros como ensamblaje de elementos procedentes de varios borradores anteriores<sup>19</sup>, en vez de interpretarlo según la aproximación sugerida por Rowe, es decir, como los restos de un solo manuscrito, independiente de cualquier otro manuscrito o borrador de la obra.

Otros investigadores han interpretado los paralelismos entre Murúa y Guaman Poma en sentido inverso, al enfocar los textos en vez de los elementos gráficos:

<sup>&</sup>lt;sup>15</sup> Ver Ballesteros (1978-1979); Rowe (1987).

<sup>16</sup> Ossio (1985: VI): «En otras palabras, la importancia del manuscrito Loyola [el *Galvin]* radicaría en que se trata de una versión casi indígena del pasado prehispánico en la cual Guarnan Poma de Ayala posiblemente tuvo una participación muy activa».

<sup>&</sup>lt;sup>17</sup> Esta es la segunda de las tres «hipótesis» consideradas por Manuel Ballesteros (1978-1979: 42-43), a saber: 1) Murúa se inspiraba en Guarnan Poma, 2) Murúa aprovechaba los trabajos de Guarnan Poma y 3) Guarnan Poma utilizaba las ideas de Murúa. Es también la segunda que parece recibir el beneplácito de Ballesteros (ibídem: 43): «si, por el contrario, pertenecen [los dibujos de Guaman Poma en el *Getty*] a un libro que con anterioridad estaba elaborando Guaman Poma y cuyo original le pidió prestado fray Martín, y este se apropió de ellas, se trata de un apoderamiento ilícito»; ibídem, al final del mismo artículo Ballesteros agrega: «pero de momento, la prueba objetiva que brindo indica claramente la relación íntima entre ambas obras y un hecho concreto: *Fray Martín incluye en su libro dos figuras dibujadas por Guarnan Poma de Ayala».* Ver también Ossio 1985: VIII: «al punto de birlar buena parte del material de Guaman Poma, y plasmarlo en sus hermosas acuarelas o incluirlo como parte de otras curiosidades que encierra su documento».

<sup>&</sup>lt;sup>18</sup> Ossio (2004: 49) habla de «Guaman Poma y el personal de su taller artesanal».

<sup>&</sup>lt;sup>19</sup> Ossio (2004: 17) opina: «nuestro cronista [Murúa] tuvo otros borradores. Uno de ellos debió proporcionarle el material que fue adherido a 22 de las páginas del manuscrito *[Galvin]».* 

sería Guaman Poma el que habría aprendido de Murúa. Cabe mencionar en esta línea de investigación a Ramiro Condarco Morales, autor de un estudio que salió poco después de la publicación de la edición de Ballesteros del manuscrito *Getty* (Condarco Morales 1967). Esta hipótesis ha sido confirmada por el análisis codicológico del recién reaparecido manuscrito *Galvin.* 

#### 3. Las etapas de la evolución del *Galvin*

El redescubrimiento del *Galvin* en 1996 y la publicación de su edición en facsímil en 2004 han ofrecido una ocasión excepcional para investigar la relación entre «los tres manuscritos peruanos ilustrados» desde el punto cero, sin dejarse influir por la representación falsa del *Galvin* que se había impuesto a raíz del estudio de la «copia de Loyola». La documentación actualmente disponible abre un nuevo horizonte.

El *Galvin* está conservado en una colección privada en Irlanda, y es evidente que hay algunas cuestiones codicológicas y paleográficas, entre otras, que requieren el examen detenido del original<sup>20</sup>. Sin embargo, un facsímil de alta calidad, como es el del *Galvin,* ofrece mucha información básica que se suele encontrar en catálogos científicos de manuscritos. El mismo facsímil ofrece una base sólida para reconstruir las etapas más importantes de la creación inicial del *<Galvin* por un solo escriba y de su evolución posterior (textos suplementarios, frontispicios añadidos, folios eliminados y folios pegados, etcétera). Como ya se ha dicho, un breve examen autóptico del original en 2008 ha confirmado las hipótesis sobre la estructura del manuscrito *Galvin* emitidas tres años antes (Adorno y Boserup 2005) sobre la base del facsímil publicado en 2004.

<sup>20</sup> Los análisis hechos en 2008 en el Getty Research lnstitute por espectrometría de fluorescencia de rayos X *(X-RAY jluorescence (XRF) spectroscopy)* y por microespectroescopia «Raman» de los pigmentos inorgánicos de los dibujos del *Getty* y del *Galvin* (Trentelman 2014; ver también Phipps y otros 2008: 134-149) han confirmado los resultados de los análisis codicológicos *(Getty:* Euw 1982; Boserup 2004; *Galvin:* Adorno y Boserup 2005; 2008): 1) el folio 19 del *Getty* pertenece a este manuscrito desde el origen; 2) el *Getty* contiene cuatro folios *Galvin-en-Getty;* (3) la gama cromática *(palette)* de pigmentos utilizados por el artista del *Getty* se distingue de las utilizadas en el *Galvin* y en los cuatro folios *Galvin-en-Getty:* la gama cromática del artista del *Getty* (excluyendo los folios *Galvin-en-Getty)* registra el uso exclusivo de algunos pigmentos inorgánicos, pero ningún uso de otros; 4) en el *Galvin,* la diferencia entre el artista anónimo y Guarnan Poma se puede definir de la manera siguiente: el artista anónimo emplea el índigo («en púrpura») que falta en Guaman Poma, y Guaman Poma emplea el carmín que falta en los dibujos hechos por el artista anónimo; 5) los colorantes utilizados en los escudos de armas agregados a los retratos de las reinas en el *Galvin* son los mismos empleados allí por Guaman Poma con la excepción de un rojo orgánico que falta en los escudos. Para más información sobre las *palettes* y sus variantes, ver Trentelman (2014).

A primera vista, el *Galvin* es un documento desconcertante: hay dos tipos de folios, hay algunas páginas pegadas sobre otras, hay capítulos cuyos títulos están anunciados pero cuyas páginas están en blanco. Y estos son solo los aspectos anómalos inmediatamente visibles. Al identificar y agrupar-los diversos tipos de intervenciones en el texto en prosa y en las imágenes, y al analizar la posible sucesión de estas transformaciones del manuscrito, es posible establecer un esquema de las etapas de la evolución del *Galvin.* Como se presenta hoy, el *Galvin* es el resultado de: (1) una evolución en varias fases sucesivas (de 1 A a 1 E), seguida por (2) un desmantelamiento parcial y (3) una reconstrucción incompleta. Cada una de estas etapas está sucintamente descrita en la tabla 1 presentada a continuación y con más detalles en las secciones 3.1-3.3 complementadas por la tabla 2.

#### Tabla l. Las etapas de la evolución del manuscrito *Galvin*

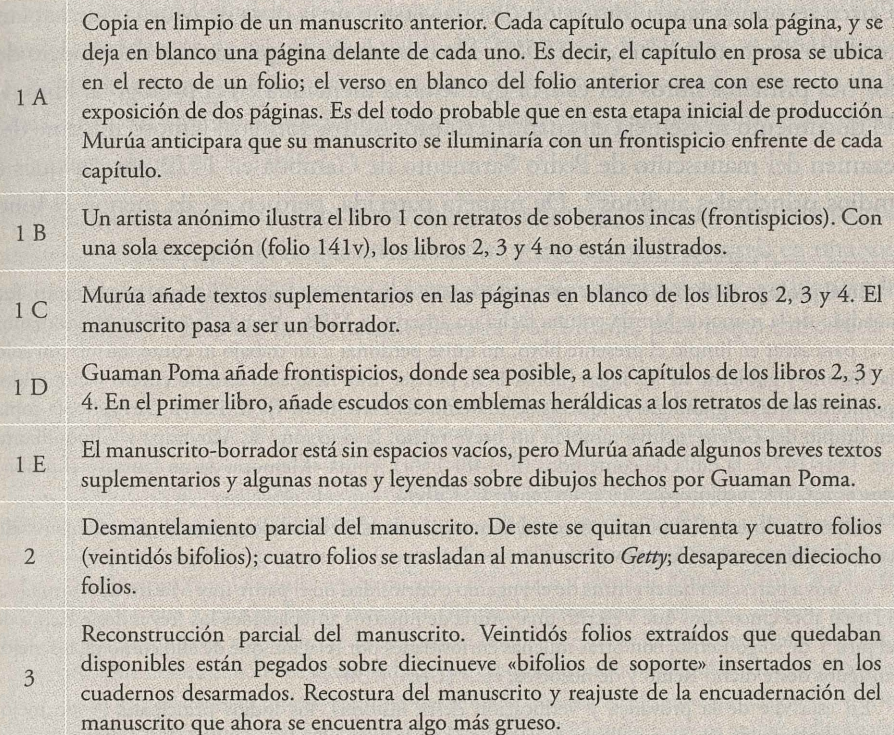

#### *3.1 La creación del* **Galvin**

**Etapa 1** A. La primera etapa fue la caligrafía del texto por un solo escriba profesional, siguiendo un modelo. Murúa lo explica: la parte principal del *Galvin,* es decir, los libros 1-4, consisten en una copia en limpio de un manuscrito anterior dividido en tres libros a la que él mismo (Murúa) agregó un libro adicional nuevamente compuesto, el libro 4<sup>21</sup>. No poseemos ninguna parte de ese manuscrito-modelo del *Galvin*. Una vez copiado, ese manuscrito anterior ya no servía para nada<sup>22</sup>.

Sin embargo, existe otra referencia a ese manuscrito perdido: es un documento cuzqueño «oficial» de 1596 que se encuentra transcrito, de la mano del escriba del *Galvin,* en uno de los cuatro folios importados al *Getty.* Esta transferencia se debió al dibujo de las armas del Perú que se encuentra en su verso, reciclado como frontispicio del libro 3 ( *Getty* folio 307r). En el *Galvin* este folio estaba situado muy cerca de la portada. El documento copiado relata que los caciques del Cuzco recomiendan la impresión de una versión de la obra de Murúa que habían recibido cinco años antes, en 1591<sup>23</sup>. No cabe duda de que se trata del modelo de los tres primeros libros del *Galvin* que Murúa menciona en el prólogo al libro 4. El documento se asemeja en cuanto a su propósito y forma al famoso informe del examen del manuscrito de Pedro Sarmiento de Gamboa en 1572 por caciques e indios principales andinos<sup>24</sup>. De manera parecida, pero en escala menor, el folio

<sup>&</sup>lt;sup>21</sup> En el prólogo al libro 4, leemos este pasaje que se refiere al rey Felipe III y que, por lo tanto, fue añadido de la mano de Murúa en una fecha no anterior a 1598: «Viendo la ocasión en las manos [...] para sacar en limpio el presente libro, no quise perdonar a mi trabajo ni contentarme con solo la historia y gobierno de los ingas [libros 1-3], por ser muy falto sino hacerlo entero y cumplido, poniendo aquí las grandezas y riquezas deste Reino del Perú [libro 4]» (f. 126v). De hecho, la copia en limpio del *Galvin* incluye también un breve relato, la «Ficción» de Acoytrapa y Chuquillantu (ff. 144r-147v), la tabla de contenidos (ff. 148r-150r), y una «Memoria de un famosso chumbi», que es una instrucción para hacer un tejido (f. 150v).

<sup>22</sup> Adorno y Boserup (2005) se refieren al manuscrito de 1590 dividido en tres libros y desaparecido como «el manuscrito Cuzco».

<sup>&</sup>lt;sup>23</sup> «... nos a paresçido hazer estima de el yngenio e curiosidad de el padre fray Martin de Morua [...] El qual abra cinco años que a escrito una ystoria de nuestros antepassados los rreyes deste Reino de el piru Y de su gouierno, con otras muchas curiosidades por relacion que de ello como de los viejos antiguos deste dicho Reino y de nosotros, etc.» *(Getty,* f. 307v).

<sup>&</sup>lt;sup>24</sup> En esta «Fe de la provança y verificaçión desta historia», los indios principales «y de mejor entendimiento de los doze ayllos y decendencias de los doze Yngas y otras personas» expresan sus opiniones sobre los méritos de la historia de los incas del cosmógrafo Sarmiento de Gamboa. Pidiendo ciertas enmiendas a la misma (la corrección de los nombres de ciertas personas y algunos lugares), «todos los dichos yndios de una conformidad dixeron que la dicha historia está buena y verdadera, conforme a lo que ellos saben e oyeron decir» (ff. 135r-140r). Ver la edición de Richard Pietschmann (Pedro Sarmiento de Gamboa, *Geschichte des Inkareiches,* en: *Abhandlungen der Akademie der Wissenschaften in Gottingen, Philologisch-historische Klasse, Neue Folge,* 6, 4, Gotinga 1906).

307v del *Getty* revela un procedimiento realizado por los caciques del Cuzco, y no hay ninguna razón para dudar de la autenticidad de este documento, introducido entre la portada y el cuerpo de la crónica, que contiene una recomendación de la  $ohra<sup>25</sup>$ 

En el estado actual del *Galvin,* no se encuentra la letra del escriba de esta obra hasta el folio 24r, porque el resultado de su actuación anterior en el recto de folios que están ahora pegados a folios de soporte quedó ocultado durante la etapa 3. Desde el folio 24, sin embargo, hasta el último folio, el 150, la caligrafía del escriba en los rectos crea en el lector una fuerte impresión de homogeneidad, pese a que se interrumpe por dibujos (frontispicios), páginas en blanco o páginas escritas por otras manos. Se puede decir que el reto presentado por el *Galvin* consiste en explicar racionalmente la presencia y la sucesión de estas interrupciones en la copia en limpio inicial creada por el escriba.

En su estructura inicial, el *Galvin* constaba de 79 bifolios (158 folios) repartidos en siete cuadernos de extensión variable. Es importante notar que en ningún caso coincide la estructura del cuaderno (su principio y su fin) con el contenido de la obra, es decir, con sus unidades de base: los libros 1-4 y la «Ficçión». Esto puede apreciarse abajo, en la Tabla 2.

Como copia en limpio de estos textos, el *Galvin* fue estructurado según un patrón constante. Cada capítulo (había ciento treinta y tres en total) consistía en una sola página de texto, caligrafiada sobre el recto de un folio, frente al verso en blanco del folio anterior<sup>26</sup>. Esta era la estructura deseada por Murúa, para luego introducir e

<sup>25</sup> Ossio (2004: 18 ff.), rechaza la idea que *Geftyf.* 307 viene del *Galviny* propone que el documento sea una carta de recomendación falsa fabricada para Murúa por Guaman Poma. Es cierto que la «carta de recomendación» del padre de Guarnan Poma *(Nueva coróníca* y *buen gobierno:* 5) tiene notables puntos en común con la de los caciques del Cuzco a favor de Murúa (Ossio 2004: 19), pero por saber que Guarnan Poma ilustró el *Galvin,* la razón parece ser que, al haber leído la carta de los caciques en el *Galvin,* se le ocurrió a Guarnan Poma la idea de componer una carta semejante, que llevara el nombre de su padre y que recomendara su propia obra al rey de España. <sup>26</sup> La única excepción es el último capítulo del libro 3, que era el último capítulo de la obra en la versión de 1590, y que se extiende sobre dos páginas, ff. 125 recto y verso, ambas caligrafiadas por el escriba, y seguidas (durante las etapas lA y lB) por un folio en blanco. Es probable que el último relato del *Galvin*, es decir, la «Ficción» (ff. 144r-147v), que se encuentra entre el libro 4 (ff. 127r-142v) y la tabla de contenidos (ff. 148r-150r), no formaba parte de la versión de 1590 de la obra de Murúa sino que fue incluido por primera vez en el mismo *Galvin,* en que inicialmente era precedido por un folio en blanco ([143]) que separaba el libro 4 de la «Ficçión», tal como el folio en blanco 126 separa del libro 1 al 3 del libro 4.

iluminar cada capítulo con un dibujo (un frontispicio) en la página izquierda que anunciara el tema del capítulo situado en la página derecha<sup>27</sup>.

Otro aspecto fundamental del trabajo del escriba debe mencionarse para que se tengan en cuenta las profundas aspiraciones estéticas que guiaban la fabricación de esta copia en limpio. Antes de copiar un capítulo (título y texto) en el recto de un folio, el escriba preparaba la página trazando un pautado (o rayado) de líneas verticales y horizontales<sup>28</sup>. El pautado del espacio reservado para el título del capítulo puede verse claramente en muchas páginas de la edición facsímil de 200429• Como era previsible, el número de palabras por capítulo varía mucho. Al diseñar cada página según su esquema, el escriba resolvió este problema usando letras más pequeñas y creando líneas de texto más apretadas que lo usual. Para apreciar el único caso en que no logró su meta, ver el folio 137r, en que el escriba de repente disminuyó el espacio de las últimas siete líneas.

Después de haberse completado la transcripción caligráfica de un capítulo (que ocupa una página), se enmarcaba con tinta el título y el texto, siguiendo cuidadosamente el pautado<sup>30</sup>. La estructura y el diseño del marco de los títulos varían a lo largo del manuscrito (ver figuras 1-5).

Finalmente, se debe comentar la foliación, que tiene tres aspectos distintivos. A pesar de haber sido cortados, muchos folios del *Galvin* todavía ostentan la foliación inicial del manuscrito en el ángulo superior derecho de los rectos. Esta foliación inicial se registra en la tabla 2, y debe de haber correspondido, en

<sup>&</sup>lt;sup>27</sup> En las páginas dedicadas a la «Ficçión», el escriba intencionalmente dejó en blanco por lo menos dos páginas, dejando así espacio para dibujos. Esto prueba que Murúa esperaba que el *Galvin* fuera profusamente ilustrado, para ser digno de la persona a quien quería dedicarlo. No hay ninguna evidencia de que la versión de 1590 fuera ilustrada. De hecho, Murúa declaró que el *Galvin* iba a ser una «copia limpia» de esa versión. Puede ser, no obstante, que a esas alturas ya había pensado mandar ilustrar lujosamente su obra.

<sup>28</sup> En su *Introducción a la codicología,* Elisa Ruiz García escribe (refiriéndose a códices medievales, pero sus aclaraciones quedan válidas para manuscritos de fechas posteriores confeccionados sobre papel): «Los folios, antes de recibir la escritura, eran sometidos a unas operaciones [...] con la finalidad de ayudar al copista en su paciente cometido. El resultado práctico de estas manipulaciones se resumía al dibujo de una especie de falsilla [el rayado], más o menos visible, según épocas y lugares [...]. Bajo el término de pautado o rayado entenderemos la operación consistente en trazar una serie de líneas que sirven para delimitar la superficie de escritura y guiar su ejecución» (Ruiz García 2002: 202-203).

<sup>&</sup>lt;sup>29</sup> Por ejemplo, líneas horizontales guían el título y las primeras líneas del texto de los ff. 36, 39, 40, 41, etcétera, 70, 72, 77, 78, etcétera, 104, 110, 111, 116, 124; líneas verticales visibles encima del marco del título: ff. 28, 31, 34, 36, 39, etcétera, 90, 110, 123, etcétera.

<sup>30</sup> Para la descripción detallada de este marco, ver el apéndice 1.

Vibr Primew die 52 forces general for Cira capitulo 1.9. de la yem fanta Himpu urma, muger delualeroso maitacapac porotionombre mamayaccSi, a ra, lAn Dey na y seriora, Mimpu, Vima, Mi  $771$ Correct with the Car a. Oderute liĝendo Delynea, OdesuVcapitanes "Pl<br>Morosas" ĉe hia de diĉaŭri, mus Harv kang como Sxamaly deloracpulado, tada fr Winado in Inoquellamouana una Vete, que qui exedegira,e. parocas years y redor to descrive sono Sin saabotof que axegaun exchanan mense, cai aun tunas Pe enexes de pusa y solet shexa Inda<br>no un Vriesaxos ferdet squater sas rotter andra + Senid se Botan poma Sanca muy висла рата вашт<br>se Botan poma Sanca muy висла рата вища!<br>snaua, Dn. Omskopu se Hazia como ещин Hexa de muchas manexas. Unassin mpus Angussi Vinje con Una fruita comomasi. Har on V Venenosi'simas Las fleckas exandepale nles por Hieropesexnal, y Huesos depezoas. Ceimon vemá uctobuo desa Hirmana.

Figura 1: Etapa 1 B de la evolución del manuscrito Galvin (Colección privada, Irlanda). A la izquierda: el retrato de la cuarta reina dibujado por el artista anónimo (con el marco y el escudo de armas añadidos por Guaman Poma). A la derecha: el libro 1, capítulo 19, con un frontispicio en frente. Martín de Murúa, Historia del Perú (1596), folios 25v y 26r. Edición facsimilar del manuscrito Galvin, 2014. Madrid: Testimonio Compañía Editorial.

la etapa **1,** a las referencias a folios que encontramos en la tabla de contenidos al final del manuscrito. En la etapa 3, los bifolios nuevamente insertados en el manuscrito habían de foliarse, y los dos folios de soporte «paginados» (42/43 y 61/62) atestiguan la importancia de hacer coherente el *Galvin* reconstruido con la tabla de contenidos original y todavía existente. Como resultado, todo el *Galvin*  restante, del folio 8 al folio 150, fue una vez más numerado, repitiéndose sin alteración la foliación de la etapa **131 •** 

**Etapa 1 B.** En una segunda etapa un artista por nosotros desconocido ilustró el libro **1** con dos series de doce retratos de reyes y reinas incas, y con otros cuatro

<sup>&</sup>lt;sup>31</sup> El cercenamiento del cuaderno 1 se refleja en algunas correcciones, hechas por la mano de Murúa, al comienzo de la tabla de contenidos. Con respecto al f. «145b» (no numerado por haber sido saltado), no había necesidad de corregir el error, porque este folio formaba parte de la «Ficción» y no figuraba de por sí en la tabla de contenidos.

Libro Tercon Cleovierno oll Pira. ca pitulo, quarto, se el acompañamiento que Se e dificios in Due of a factory - a family<br>guant - La Part may D'entes<br>a groen fam family Dentes Elyrnga lleugua, velos quano organes = Je Donge restas Despuesdel, y desp lm, il juteak l'enim, ce ti trava pa den<u>imine qui levena</u>cem dans p<br>unitenant de l'arga, y la passa pri trava paragonial di anno lag<br>unitativa al fine ce cauda di ra assuraments, primajent (Pali para<br>de Percidioù Unicona  $\pi$ ren grantalario Los quatro depution era de midier naturale mugeres desde la cada Unon agra Pequenda puerta effecto nandado, 9 mal modicos cobardes. Vierfloxos. taban Rincapitancy. y oratos Demuypocamemoria plonitine al o prozectes Qumuy pocemements o cilemingum formela<br>pir y Indian de un anticología polician, alugho nein, politicens funda<br>Primi, a plicade nu fonder o poliominalida o finalismo Que Tous<br>Vnaded otar mugicias e , tadulieros & lent Senes Soraisado naturalmente, su Cequise, Vsaum Ermachas maneras. nas z cecadas, cegans, visuam comando praco as la cada.<br>, como tra pero tran suny des Hoxsenados pracios trilo que tran.<br>. trirodos, quantos trans, segue dengontan i granamas y tigu ομε dengontar <sup>e</sup>r maginar γ rêq*eu*<br>plio tinaguet de Nint v deræmu<br>: <sub>γ</sub> assiliation « y ledauano plio nuger o Hager suo α περεί, ημιούς ο παγει με πιο επαγμα<br>τεδείλα "επαιμο de maget" - αρρίτιστους « les cuano<br>οπονησθύδε "ξένος γηρατη ρεπίκει" πια βοί εγνικίο ρχίνει neoma Diole Estos emadiela Estos gruedaj se<br>conlado Tosqualdersmith<br>Porne Indi Ellot Paíndi Recordiationary practice er Sacrones 7 8 Por Examming Form bien cong

Figura 2: Etapa 1 C de la evolución del manuscrito *Galvin* (Colección privada, Irlanda). A la izquierda: el texto suplementario (inscrito por Murúa) al libro 3, capítulo 3. A la derecha: el capítulo 4 del libro 3, sin frontispicio. Martín de Murúa, *Historia del Perú* (1596), folios 55v y 56r. Edición facsimilar del manuscrito *Galvin,* 2014. Madrid: Testimonio Compañía Editorial.

dibujos (ver Tabla 2: \*A-A, \*B-B, \*9-9-\*23-23, 24-31, 141; Getty 79, 307)<sup>32</sup>. El primer libro del *Galvin* estaba en ese entonces terminado, y el manuscrito estaba en vías de transformarse en un objeto lujosamente ilustrado en el que, al abrir el volumen, al lector se le presentaría un frontispicio (el verso de un folio, a la izquierda) y el capítulo que este anuncia e ilustra (el recto del folio siguiente, a la derecha) (figura 1). La intención inicial de Murúa era probablemente que este conjunto de dos páginas, o sea, el juego frontispicio/ capítulo, en el que el frontispicio introduce el capítulo de al lado, se repitiera a lo largo de la obra. Para el cronista, el manuscrito constituido con tal diseño habría resultado digno de ser presentado al rey de España para que este lo mandara imprimir con grabados que reprodujeran las imágenes del original. Solo faltaba, aparentemente, un artista capaz de producir los frontispicios restantes.

 $32$  En adelante, \* significa un folio de soporte,  $\sim$  un folio original pegado sobre un folio de soporte.

 $\label{eq:2} \begin{tabular}{c|c|c|c} \hline & $\mathcal{L}(\mathbf{r},\mathbf{s})$ & $\mathcal{L}(\mathbf{r},\mathbf{s})$ & $\mathcal{L}(\mathbf{r},\mathbf{s})$ & $\mathcal{L}(\mathbf{r},\mathbf{s})$ & $\mathcal{L}(\mathbf{r},\mathbf{s})$ & $\mathcal{L}(\mathbf{r},\mathbf{s})$ & $\mathcal{L}(\mathbf{r},\mathbf{s})$ & $\mathcal{L}(\mathbf{r},\mathbf{s})$ & $\mathcal{L}(\mathbf{r},\mathbf{s})$ \\ \hline & $\mathcal{L}(\mathbf{r},\mathbf{s})$ & $\$ libro ? dela Siprin cap! tulo, <del>vi J</del>oclos nombres oelos.<br>· seis meses delano v lo*qacost*um rn *uan Ha3* a *tn ca 0a* Vn *mes:.--..*  <u>.</u><br>En Tijnen dag op vinn Mag transpr<sub>i</sub> ffar, bliquique en embacales minis, y blipticje hore.<br>plinet al transfer (oxtranspri elemetalisma), mislovar comte, bashaven element, dale nambrida is Learly Eetruene, Erus Par fol Ausip g Ser. was Sansons y les Hozadouin las oxyas plesast. sterragary de pension largeux xak d'Airie voe ry let Ilescodoven has esegos riketato (seu.<br>; Inconoscanzonese : S.B. Ino trobring the depuisan desce ranualleng [cales deligne<br>: gasta't ; foan "in Ul (mes rjoc'ho <sup>kreas</sup>tro fiel In Victor & Dacu Lad ya mucada perat.<br>Scontangac de Alemaia y cominat nie nat dero ciezes : 60 llos de may ius no sou monin y' pezausynasade allro de segun semn'e ын вишкаг золгтогим у рехашиулалаас жилжа зодитетит.<br>Эшсэгтадігротексивал дискароратей в цеогтироры дискталар. Contla in Usado Inne los y nou aly Hamanla Shing as partes Espec materdenni Hempo Vsansn section & Emis Satusta, lla mada zay me action podessembrar ) then to a recomiencia y because y Hagenco di ferentes sacrifices Carl Solaum L Hammas sa may Exement Horgean diarisos se Unnang ia nay bront ng pingunianang gibyetiz watomer. g'Izamony mary fieldagus xo. a Gale<br>Formiona - Escolomas rella wed Credases Cane Enclose chaymes of S. w Wadafn ne gradios que Las **Normance** India ram, difundos decttays. que l'aman mamacaza te endola Entradagent chen Inia emantalmas priori acimy digen firmadae del  $-2-2i$ iographicular y for Her Businesepondes Hen

Figura 3: Etapa 1 C de la evolución del manuscrito *Galvin* (Colección privada, Irlanda). A la izquierda: el texto suplementario cuya línea inicial y correcciones son de la mano de Murúa. Es una copia de un texto de Jerónimo Román y Zamora publicado en 1595, y es un suplemento al libro 3, capítulo 70, que se encuentra en el recto. A la derecha: el libro 3, capítulo 71, sin frontispicio. Martín de Murúa, *Historia del Perú* (1596), folios 122v y 123r. Edición facsimilar del manuscrito Galvin, 2014. Madrid: Testimonio Compañía Editorial.

Etapa 1 C. La tercera etapa revela la renuncia de las aspiraciones estéticas expresadas en las dos primeras. En un momento dado, Murúa empieza a aprovechar las páginas en blanco de los libros 2-4 para añadir notas o textos suplementarios, como el prólogo al libro 4, donde se refiere a Felipe III, rey de España desde 1598. Así el *Galvin* cambió radicalmente (figura 2). Ya no era un manuscrito en el que solo faltaba una serie de frontispicios para remitírselo al rey y ser publicado. El *Galvin* se estaba convirtiendo en materiales más o menos preliminares que servirían para la creación de una nueva versión de la obra corregida, ampliada y refundida<sup>33</sup>.

<sup>&</sup>lt;sup>33</sup> Ver Adorno y Boserup (2008, apéndice 1: 48-61), para una comparación de los contenidos del *Galvin* con los del *Getty.* Como se mencionó antes, el *Getty* es también una copia en limpio y su modelo debe haber sido un manuscrito intermediario, ya perdido, entre las dos versiones de la obra de Murúa que poseemos.

 $13 - i$ HAT DOMOTO 80 *capitulo,* 6) *'Oc como ':Jes¡ucsacaun*  adama quele di resen ponente lass bado alynga los yn<sup>g</sup> o ficiales octo question communications question ~o *Qenezo'Jcobiás y.sttiibunla.s*  Cacaras vauantoness palaqueua.

Figura 4: Etapa 1 D de la evolución del manuscrito *Galvin* (Colección privada, Irlanda). A la izquierda: un frontispicio de página completa dibujado por Guaman Poma para el libro 3, capítulo 69. A la derecha: el libro 3, capítulo 69. Martín de Murúa, *Historia del Perú* (1596), folios 120v y 121r. Edición facsimilar del manuscrito *Galvin,* 2014. Madrid: Testimonio Compañía Editorial.

Los suplementos textuales añadidos en esta etapa incluyen citas (palabra por palabra) de una obra publicada en 1595: la segunda edición de *De las repúblicas del mundo*, de fray Jerónimo Román y Zamora<sup>34</sup>. Murúa seleccionó para su manuscrito varios pasajes sacados de «la República de las Indias Occidentales». Algunos fueron transcritos por un asistente y corregidos después por Murúa (figura 3). La fecha de 1595 es significativa como *terminus post quem.* El periodo en que Murúa efectuó estas intervenciones también puede deducirse de una larga exposición adicional sobre el terremoto de Arequipa, que ocurrió en febrero de 1600 (folio -137v, un texto tapado, pero copiado en el folio \*137v por un asistente de Murúa en la etapa 3). La importancia de ambas fechas radica en su función de confirmación de que la fecha de 1590, presente en la portada del *Galvin* y al final de la tabla de

<sup>&</sup>lt;sup>34</sup> Martti Pärssinen descubrió los préstamos hechos por Murúa de la obra de Román y Zamora; véase Pärssinen (1989: 45-65). Ver también Adorno y Boserup (2005: 190).

Cibro 4" dela Sippia general del tire me Pu tan capitulo sestovelnombre x ocsuz grandlog star n expañoly entre *dualley pueblo dees pano* mineza ciudad<br>primeza ciudad<br>pde ella contamo:  $les$ , llado.  $C_2$ Ca $\sim$ cible tierka Sumimo, ay one Robbomy bacanodes punches Entasiento deva, Desciquaç Ro nutionia dy Bes sucri file in parfornous y Viniendose a Estacia Warto a Uny n dio Hechicamatural, deste Do quello mandan dole, fuere ama, of Elincer unde hacjadas Deberryes, a Hagenmorfa yeans Nimbro 2. la ciudad santiago delay mo filios fueseauandefuses, Ugual Helf seco ponti fue dese Uspea, Lee le dete Vous.<br>Itnis: Para teorumma e ho Ponti fue senos de laqua enderspassente Para que televi anton Cante ésta canontaleg unade navea don't a taualy cumay va Ceyo Hojisera "samandada deli ngantu Hey v tenar ala as I tenda be<br>Jad sayunra algual, lennespandia Uynga, Y, ro, quequierndegis, si tama, Tando le. de Raquibo todol ubjeptavon los españolos *'.J,,;!, .. :.//Jn:;i'.Mn//* ~/"'1t<1·J7. . *r'/1,'')'"°* '/tU" "~';, *,4,,,,<;"f'" ¡tf!é.?':f'"* 'l'./r1f?'1 1~ a Jeguar Depromincing Dep hóra júr nombre vyen<sub>, z</sub>la gu al szól bitente molt sz kondenymus fo *Bepils vybul négn.*<br>14. aungli szul bógeg uerlő szere bán (va Priside-de h do lonesse szová El Palnicea) Jand Enusownas partis de los quales Hanes & axenosio 7 may a lun tey raen Cesamar no Urene ni traena ni Iof a x xayos In mas deguine ntas ceguas or orani I uneas In tribe tas delos trues quebandelasierta. 201 mill for vancs as face-{ Pan Ucno ed faumeer of axe oly decay obecay asomersay from an on and a<br>o distrinen Ukognenza , los quates su mbran acquiten y may & batata – diermen Thershineas los quate, sie mozam argadem, y may's basered is<br>sotras remitter 7 x na se queamen, yaxi y brows demuer or eveneral hegen.<br>las planins "Praseguas quesaran, detas xias siembran une treelo puete y Valle Vnayez bag ucilaman wsn, of Esmuy presiado Entre los naturales del *trayan la siempre in lauern, Dijenquemasa la ser fa Hamburgenotrol* 'layya,ra.nom<sub>.</sub>.<br>Murfas par rellamblem sucen Hager III, stembrong o ren Indexente<br>no by <sup>La</sup>gar to nicro cos**t e**ed Poen da back Projasa Peran sin mich  $\sqrt{\ln \frac{1}{2}}$ yco m los xuốs y murfos comencuido repesca doy aun b solian in ant couse comextain, <sup>1</sup>/82 camery's past, Demin mar*foslobos marme*<br>losbuy huo pozaticay may exansel o matem as fro to oot 3. Postrio, vide Is de must auxecración yay cantal Sancary Parsas yo tros m

Figura 5: Etapa 1 D de la evolución del manuscrito *Galvin* (Colección privada, Irlanda), A la izquierda: el texto suplementario (inscrito por Murúa) al libro 4, capítulo 5, y un frontispicio de media página (dibujado por Guarnan Poma) al libro 4, capítulo 6. A la derecha: el libro 4, capítulo 6. Martín de Murúa, *Historia del Perú* (1596), folios 131 v y132r. Edición facsimilar del manuscrito *Galvin,* 2014. Madrid: Testimonio Compañía Editorial."

contenidos, no es la fecha en que se inició ni se terminó la creación del *Galvin.* Es la fecha de la creación de su manuscrito-modelo.

Etapa 1 D. En esta etapa Guaman Poma crea los dibujos de los libros 2, 3 y 4 del *Galvin35 •* Las referencias, en el prólogo al libro 4, al rey Felipe III (cuyo reinado comenzó en 1598) y la exposición sobre el terremoto arequipeño de 1600, que ocupa una página entera -acerca de la cual Guaman Poma habría dibujado un frontispicio al capítulo siguiente sobre la ciudad de Arica si hubiera quedado espacio para hacerlo- nos permiten deducir que Guaman Poma entra en escena entre 1598 y 1600 (o incluso un poco más tarde).

<sup>35</sup> Guarnan Poma también actuó como ilustrador de páginas preliminares ( *Galvin-en-Getty,* f. 307) y de la «Ficçión» (Galvin, ff. 144-147).

En el manuscrito, reducido ahora a un borrador y un conjunto de notas, el artista andino dibujó y pintó a color frontispicios en todos los espacios que Murúa había dejado en blanco después de ampliar el texto en la etapa anterior (1 C). Así, Murúa pudo reunir en el *Galvin* una amplia documentación gráfica sobre el Perú, su historia y su cultura. Cada dibujo de Guarnan Poma se relacionaba con el texto del capítulo de enfrente, ya fuera con el texto caligrafiado en el recto del folio de enfrente o con el texto suplementario en el verso de dicho folio (figura 4)<sup>36</sup>.

Murúa agregó también en esta etapa notas que identificaban personajes u objetos en algunas de las imágenes creadas por Guaman Poma.

Los frontispicios de Guaman Poma son de dimensión variada, según el espacio en blanco disponible. La mayor parte del *Galvin,* a la cual Murúa no había añadido textos adicionales, se configuraba así en la forma originalmente deseada por Murúa para todo el manuscrito, es decir, en frontispicios que ocupaban la página completa. En otros casos los frontispicios de Guarnan Poma ocupan media página o un cuarto de página o menos, pero siempre en la parte inferior de la página (figura 5), esto es, siempre después de que Murúa introdujo sus textos suplementarios en la etapa  $1 \, \text{C}^{37}$ . Está claro que estos frontispicios son de un tamaño reducido solo por no contar Guarnan Poma con una página completa a su disposición. En doce casos, no hay ningún frontispicio, porque Murúa, al incluir un suplemento textual al capítulo anterior, no había dejado espacio suficiente para la creación por Guaman Poma de un frontispicio para el capítulo siguiente. Por ejemplo, el anteriormente mencionado texto adicional sobre el terremoto de Arequipa de 1600 (folio original pegado ~137v [copiado en folio de soporte \*137v

<sup>36</sup> Este es el caso, por ejemplo, de la imagen que fue el f. \*52v del *Galvin,* pero reciclada en el *Getty* (f. 84r, ver la figura 7; ver también el apéndice 2) y que en el conjunto original del *Galvin*  ilustraba el suplemento textual de Murúa situado en el verso del folio de enfrente ( *Galvin* f. \*53r): «he jusgado que no es ageno deste lugar tocar la manera que los Ingas tenían en yr a sus templos a orar y reverenciar al sol, aunque con religión bana y supertiziosa. [ ... ] Lleuaua [el Inca] detrás de sí muchos pajes. Uno de los quales lleuaua el arco y flecha del rey».

 $37$  El dibujo del folio pegado al f. \*143r no es una excepción: en la etapa 3 la porción de este folio dedicada a un dibujo fue recortada y pegada en la parte superior del folio de soporte, mientras que la porción que llevaba el suplemento textual fue pegada en la parte inferior. Todos los dibujos de los libros 2-4 pueden ser denominados frontispicios porque siempre introducen el texto del capítulo siguiente, sea en el recto del folio de enfrente o en su verso. Nunca introducen el texto del propio folio, que invariablemente se relaciona con el capítulo anterior. Si el folio original pegado al folio de soporte \*143r fue el folio recortado [155], es decir, la última página caligrafiada del *GaJvin*  (ver la referencia que hace el mismo Murúa en *Galvin* f. 95r), este caso (ilustración por una imagen del texto que la precede) resulta excepcional. En otras palabras, en la etapa 3, la inversión del orden texto/imagen en el f. *r* 143 (pegado al f. \* 143r) impuso de nuevo la sucesión normal en el *Galvin,*  es decir, la imagen seguida por el texto pertinente. Esto confirma que el propio Murúa participaba en la preparación del manuscrito en la etapa 3.

en la etapa 3]) impidió a Guarnan Poma, en ese mismo año o poco después, crear un frontispicio para el capítulo de enfrente (folio 138r) sobre la ciudad de Arica.

Guarnan Poma agregó un marco a todas las páginas sobre las cuales había creado frontispicios; lo hizo trazando el marco grueso visible desde el otro lado del folio (ver el apéndice 1). También agregó numerosas leyendas o anotaciones a sus propios frontispicios. Su letra, ampliamente documentada en el manuscrito autógrafo de la *Nueva corónica y buen gobierno*, se identifica con certeza<sup>38</sup>.

En el libro 1 del *Galvin,* Murúa había añadido varios textos cortos en la parte superior de las páginas que contienen los retratos de los reyes incas (ver folios ~14v, -18v, -19v, -20v), pero no en los retratos de las reinas. Ahí existían espacios en blanco a ambos lados de la cabeza de cada reina. Aunque los retratos de las reinas fueron creados por el artista anónimo en la etapa 1 B, fue Guaman Poma quien, posteriormente, al enmarcar los retratos de las reinas (figura 1), cumplió con la tarea de añadir ahí un escudo para cada pareja real (Adorno y Boserup 2008: 20)<sup>39</sup>.

Etapa 1 E. El manuscrito *Galvin* ya estaba completo: cada página se había llenado de materiales textuales o gráficos o de ambos tipos. Sobre algunas ilustraciones de Guarnan Poma, sin embargo, Murúa incorporó algunos textos adicionales, evitando cuidadosamente escribir sobre el dibujo. Dos ejemplos de este caso son de particular interés porque pueden fecharse justo antes del año 1600 o inmediatamente después (folios  $37v y 51v$ ) (figura 6). Es también pertinente mencionar que Juan Ossio ha llamado la atención sobre una breve nota de Murúa, inscrita en la parte inferior del folio 106r, que señala un evento acontecido entre 1604 y 1606 (Ossio 2004: 18).

Fue así como Murúa convirtió su manuscrito, listo en un momento dado para ser dedicado al rey y entregado para su publicación, en una colección de materiales historiográficos, de textos en prosa y de dibujos a color. Tan pronto como Murúa emprendiera la confección de la próxima versión de su obra, el valor del *Galvin*  residiría en sus dibujos. En efecto, siempre se podría volver a copiar pasajes en prosa, pero reproducir una y otra vez las imágenes sería más problemático; por eso fue necesario guardarlas para la versión final del manuscrito o para el grabador que, siendo contratado por el impresor encargado de la publicación, reprodujera en última instancia las imágenes.

<sup>38</sup> Estas notas o leyendas (incluyendo las que aparecen en los folios *Galvin-en-Getty)* están transcritas en el apéndice 6 de Adorno y Boserup 2005: 241-243.

<sup>&</sup>lt;sup>39</sup> Cummins 2008 propuso otra explicación para la presencia de los escudos reales en los cuadros de las reinas; ver el apéndice 1.

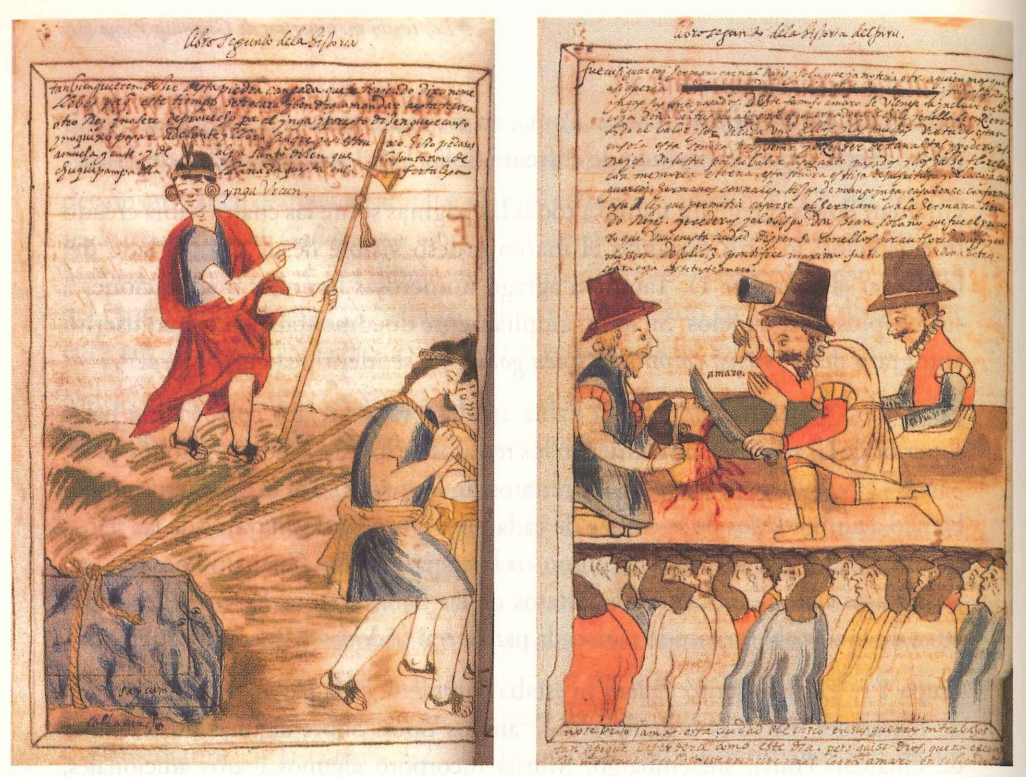

Figura 6: Etapa 1 E de la evolución del manuscrito *Galvin* (Colección privada, Irlanda). Textos suplementarios inscitos por Murúa después de la adición de dibujos por Guaman Poma. Martín de Murúa, *Historia del Perú* (1596), folios 37v y 51 v. Edición facsimilar del manuscrito *Galvin,* 2014. Madrid: Testimonio Compañía Editorial.

#### *3.2 El desmembramiento parcial del* **Galvin** y la *transferencia de folios al* **Getty**

En algún momento el primer cuaderno y ciertos otros bifolios fueron descosidos del *Galvin.* En total, veinte y dos bifolios (cuarenta y cuatro folios). Este desmembramiento parcial tuvo probablemente un objetivo racional, lo que confirma la presencia en el *Getty* de varios folios provistos de frontispicios y procedentes del *Galvin.* 

Veamos primero dos casos interesantes de tales frontispicios del *Galvin* transferidos al *Getty.* En ambos casos, estas ilustraciones dejaron de corresponder a su tema original. Aunque la undécima reina inca del *Galvin* (folio [32v]) pasó a ser la undécima reina inca del *Getty* (folio 79r), los «retratos» de la última pareja real, el heredero legítimo inca Huascar y su esposa Chuquillantu ( *Getty* folios 84r y 89r), no procedían del primer libro del *Galvin,* dedicado a los soberanos incas, sino del tercer libro, donde representaban de manera genérica las grandes procesiones de la realeza inca. Este cambio funcional de los dos dibujos, que los llevó a representar la última pareja real en el *Getty,* está confirmado por Murúa en dos anotaciones a estos

dibujos, las cuales identifican a los personajes representados con «guasear ynga» (figura 7) y «Chuquillanto muger de guasear ynga», respectivamente. Además, otras anotaciones cortas en el *Getty* señalan el lugar donde el folio procedente del *Galvin* debía ser pegado. Se encuentran en las páginas en blanco situadas enfrente de los capítulos que tratan, respectivamente, del ascenso al poder de Huascar ( *Getty*  folio 83v, frente a 84r: «Mo[do] de caminar Los Reyes Ingas») (figura 7) y del triste destino de Chuquillantu ( *Getty* folio 88v, frente a 89r: «Modo de Caminar Las Coyas y Reynas Mugeres de los Ingas»). Estas anotaciones, que indican el tema original de cada dibujo en el *Galvin,* fueron inscritas en el *Getty* para señalar el lugar en que cada uno debía ser colocado.

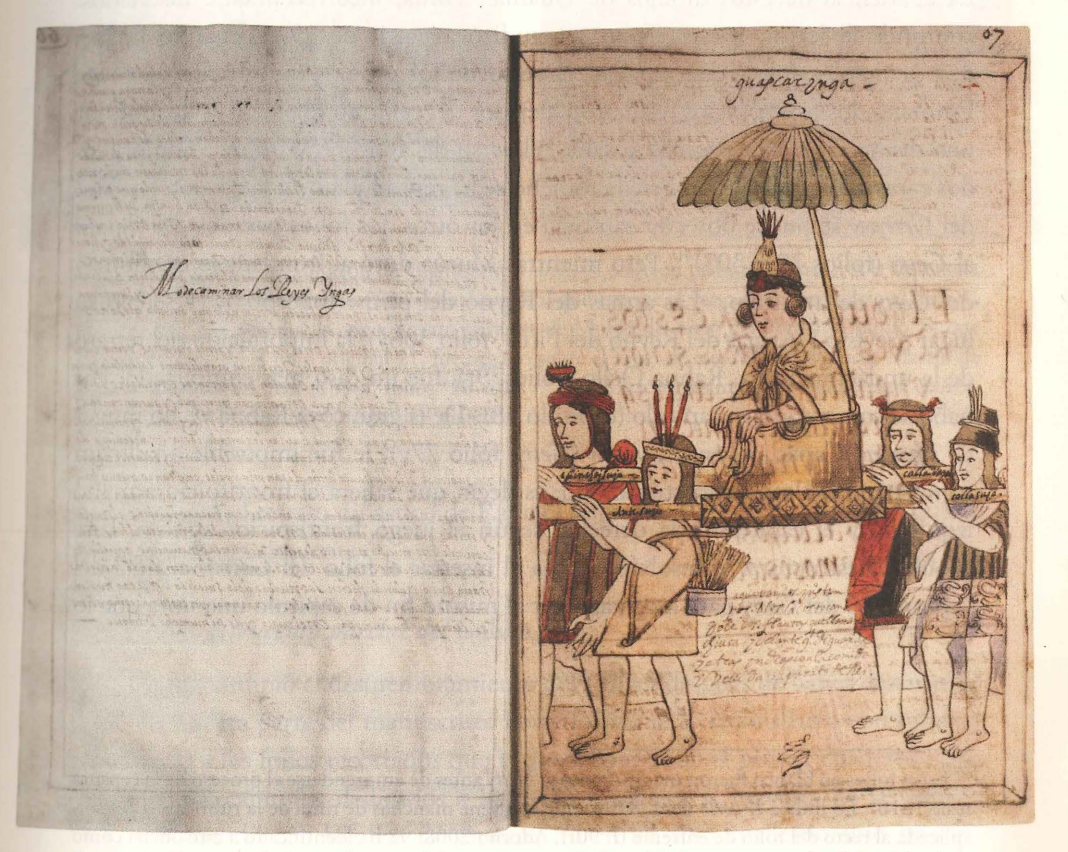

Figura 7: Etapa 2 de la evolución del manuscrito *Galvin* (Colección privada, Irlanda). A la izquierda: una página en blanco que indica el motivo original del dibujo («Mo[do] de caminar los Reyes Yngas») del *Galvin* que debe pegarse sobre ella. A la derecha: folio trasladado al manuscrito Getty (Los Ángeles, J. Paul Getty Museum, Ms. Ludwig XIII 16). Martín de Murúa, Historia del *Perú* (1613-1615), folios 83v y 84r. J. Paul Getty Museum.

#### *!van Boserup*

Sin embargo, en vez de pegar cada folio ilustrado del *Galvin* al folio del *Getty* que identificaba su nueva ubicación, se lo ajustó con una fina banda de pegamento a uno de los folios adyacentes, lo que transformó las hojas del *Galvin* transferidas al *Getty* en folios propios de este último manuscrito. Luego se pegó una hoja en blanco al otro lado del folio insertado, manteniendo expuesto el lado ilustrado de la hoja y tapando el que contenía el texto en prosa, el cual había dejado su contexto original y apropiado<sup>40</sup>. Así, una página en blanco separaba el frontispicio del capítulo que debía introducir. De haber sido correctamente insertados en el *Getty,* los folios extraídos del *Galvin* habrían formado parte de dobles páginas perfectas conforme a la estructura frontispicio/ capítulo deseada por Murúa para la ilustración de sus manuscritos.

La apariencia de estos dibujos de Guaman Poma, incorrectamente insertados, confunde al lector, y este efecto se agudizó a partir de 1979, cuando fueron despegados los folios que tapaban el verso de los dibujos importados al *Getty.*  Entonces, los frontispicios resultaron alejados del capítulo que debían ilustrar por una distancia de tres páginas, a saber, el verso del folio provisto del dibujo y las dos caras del folio tapador. Este fenómeno se ha reproducido en la edición facsímil del *Getty,* y se puede observar también en los otros dos folios pasados del *Galvin*  al *Getty* (folios 79 y 307)<sup>41</sup>. Pero mientras Murúa dotó al frontispicio del libro 3 del *Getty* de un título, «Las armas del Reyno del pirú» (folio 307r), y señaló su lugar previsto («Armas del Reyno del Piru», folio 306v), la importación del retrato de la undécima reina, Rahua Ocllo (folio 79r), fue un caso más complicado. Por haberse comenzado su capítulo (capítulo 38: «De la gran coya Rahua Ocllo muger de Huaina Capac...») en un verso (Getty, folio 77v), le fue imposible añadir un frontispicio del modo acostumbrado, es decir, que saliera el frontispicio a mano izquierda y el capítulo a la derecha, según el juego frontispicio/ capítulo. Este problema estructural lo resolvió Murúa al insertar el folio del *Galvin* al final del capítulo 38 del *Getty* para luego agregar al mismo fin de capítulo una nota que lo

<sup>40</sup> Estos folios en blanco fueron incorporados al *Getty* antes de emprenderse el proceso de la censura real (1616). Lo indica el *verso* del f. 89bis, que contiene manchas de tinta de la rúbrica del censor, aplicada al recto del folio de enfrente (f. 90r). Adorno 2008: 98 ha identificado a este oficial como Gerónimo N úñez de León, *escribano de cámara* del rey.

<sup>&</sup>lt;sup>41</sup> El mismo fenómeno codicológico se produce con respecto a un folio ilustrado (f. 19) que Murúa desplazó varias veces dentro del mismo *Getty.* Cuando fue desplazado y reubicado por primera vez, la página que llevaba un texto ya descontextualizado fue tapado con un folio en blanco pegado sobre él.

libro Primero Selahiforia Los textos manyscritos de Guaman Poma (II) ynga vdecomo que el pros Capoia Del Siran Quascar  $\sim 6.5$ .<br>Lis Rudinino, Tatu*ausi, gua*l pa. Reprosentembre, *Guas c*ae, fucalca do PSPR.<br>12 per 2000, pal cugas. Underide continuant, tumino. *Il reggio*, Ingas e *seño*n. La preussus pala ais Reales. La mois ~ remplo quiliamandels sis. Saberdi venues su orango ble y gouvrnata assert fi m no benendo le. Enfinole unio ad éldere cho deser y ne a reistime. ero gu<mark>aran yaza Como aynya</mark>ge senatural mur Lena Tiormano<br>Mamayon semayoriya *ili za*un Azio ya kara guarnangni yaunuu racinas y musquer do aller suyar. Ilquai mando marcu normales sereguas sonucho ilanto a trisofa que ulo Eneo de aqu quines vate franciae qui tubienen juntamente etaurpo plenien dolt su es of military contrast quinted on unamate easily provided.<br>The military could bush 25 administration symbolism guitary is a straight of the second second.<br>In sample, and guidear Villate, scale value of symbolization condi rartas. Imandando, que das las procumenas huidson esarado don write budends sacrinava annu abauenera Sion entodwelles pett Es dolor dista d'Saaid de a aí punas. Louas, ai rededer decia cronmas de a manquenta dedicio su nombre, mdevia de auto chasmus barmas que. omando de comon varia. Haga sus sacrificias. Continentas assiguentos lota o quando seguerias movir vão dijenques usana entreistas ingresua MAjo. Origino que evata a a Rayno, estando enlacama quendias for Arconauto y coronagion porqui acausa dianan losado astipringi geografi quan disc muno suport, quiven Devir, que sus Tormano ala pies y quegons ta cautése, sauliaal sado por Rey issisquin result auder Stadis penan una aspa<sub>raçi</sub>on signo como alascria<br>nato escha inado o comocrist much orde lines romo ponque conclla. tefendion Dalas Pointas mas aela nogley lap mainalisminos aciendo quiparese que fue = modeuma manera depro fee a delation de la Constantino en premiero de la componentation de la componentation de la componentation de la componentation de la componentation de la componentation de la componentation de la componentation de la compone

Figura 8: Etapa 3 de la evolución del manuscrito *Galvin* (Colección privada, Irlanda). A la izquierda: un folio de soporte con el folio ~20 original pegado, que expone el verso con frontispicio al libro l, capítulo 14. A la derecha: la copia por un asistente de Murúa del texto del libro 1, capítulo 14 que fue tapado cuando el folio original 21, fue pegado sobre el verso de este folio de soporte. Martín de Murúa, *Historia del Perú* (1596), folios \*20~20v y \*21r. Edición facsimilar del manuscrito *Galvin,*  2014. Madrid: Testimonio Compañía Editorial.

relaciona con el retrato dinástico de Rahua Ocllo: «Su Retrato Al viuo es el que se vee en La figura siguiente»<sup>42</sup>.

#### *3.3 La reconstrucción parcial del* **Galvin**

Murúa interrumpió el desmembramiento del *Galvin* después de haber desarmado casi una tercera parte del manuscrito. Posteriormente lo reconstruyó con bifolios de soporte y los folios recortados que le quedaban. Todo el primer cuaderno, que contenía los capítulos dedicados a los reyes incas y a la mayoría de las reinas, fue reconstruido con bifolios de soporte, no en un solo cuaderno sino en dos,

<sup>42</sup> El mismo problema (y la misma solución) se encuentra en el *Getty* en un caso en que el orden normal está trastocado por modificaciones hechas por Murúa: «La salida de los hermanos [ ... ] se vera en La figura siguiente» ( *Getty* f. 22v, ver Boserup 2004).

Cibro Primero dela hiftoria Los textos manyscritos de Guaman Poma (II) moa de como situe el pros avia releman quascar  $\sim$  for may  $2\alpha$ )<br>18 Sydneys: Totu aussi gual va . Spoross nombre Guas car . Jucala do Pont Rueye<br>113 mai - 20 Suel argos . Indonese continuant, suusion, let rerga . Ingas succioni dea Carriersus palacus Reales, a Catassa a remplo quillamandelsolo asii, S*diend*i wanta, sayorapaci bli wowurnata a*istao 1*469<br>Judad aunqueontoa (astaa y Raom sedu Contrad enguin of the no benendote. continuous all elders do deser y non metion? no quasan yaga Comcapinage yaatural saw Liver Hermanomayord. mayorsige Women Decey win How y musquerido ador suyas. Elqual mando mais tes obsequas comunitos llante a presista que ulo. Eneo do aquel te Sunot valo i norciae quitubien numamente dauto premientale su i sumptussos guessa Vilas y adviatoria y modiados co cartas. Imandando, do das las procuin ques heutesen escardeursidad don write. Indinge sacre haven sumu chouenera Sion enterdisculos porti e il dolo. de la Seccio de 4 al ouvre. Louas. si rede der desie normas di v a inquenta dedicio se nombres a dedia de auto obres mue barmas que do division vaua. Hajo sui sacrifica leorimonias aniquantes lon or anno quan do nacionam morir qua di un questiona antreistas ingressus . Osserius. que credava e Reyne. estando enlacama quendias ramento y coronazion porque acausa deauer Letado, esteprincipe-seño quan dire muno suporti quieren verir, qua surfarn mics yquepons to easters, sauliaal tado por Rey isni Jaols tenian una aspa que signo como descrito dorco cham usado amo any musicialy ianser any perqueconala. andion Dalas Bantas mas ada nogey lap mainalisminos sciendo quiparece que hu somodeuna manera deprop and the same of the contract of the same of the same start of the same start of the same start of the same start of the same start of the same of the same of the same of the same of the same of the same of the same of the

Figura 8: Etapa 3 de la evolución del manuscrito *Galvin* (Colección privada, Irlanda). A la izquierda: un folio de soporte con el folio -20 original pegado, que expone el verso con frontispicio al libro 1, capítulo 14. A la derecha: la copia por un asistente de Murúa del texto del libro 1, capítulo 14 que fue tapado cuando el folio original 21, fue pegado sobre el verso de este folio de soporte. Martín de Murúa, Historia del Perú (1596), folios \*20-20v y \*21r. Edición facsimilar del manuscrito Galvin, 2014. Madrid: Testimonio Compañía Editorial.

relaciona con el retrato dinástico de Rahua Ocllo: «Su Retrato *Al* viuo es el que se vee en La figura siguiente»<sup>42</sup>.

#### *3.3 La reconstrucción parcial del* **Galvin**

Murúa interrumpió el desmembramiento del *Galvin* después de haber desarmado casi una tercera parte del manuscrito. Posteriormente lo reconstruyó con bifolios de soporte y los folios recortados que le quedaban. Todo el primer cuaderno, que contenía los capítulos dedicados a los reyes incas y a la mayoría de las reinas, fue reconstruido con bifolios de soporte, no en un solo cuaderno sino en dos,

<sup>42</sup> El mismo problema (y la misma solución) se encuentra en el *Getty* en un caso en que el orden normal está trastocado por modificaciones hechas por Murúa: «La salida de los hermanos [...] se vera en La figura siguiente» *(Getty* f. 22v, ver Boserup 2004).

representando cada uno de ellos un poco menos de la mitad de la extensión del cuaderno original (ver los cuadernos la y lb en la tabla 2). Todos los otros cuadernos que sufrieron la pérdida de bifolios pudieron ser reparados insertando uno o dos bifolios de soporte en el lugar apropiado.

Si su objetivo era quitar todos los frontispicios del *Galvin* para reciclarlos en el *Getty,* Murúa pudo haber abandonado este proyecto al anticipar que la propia estructura del *Galvin* causaría una pérdida significativa de información al alejar un dibujo de su contexto. Las dos caras de una hoja con dibujo del manuscrito *Galvin,* con un capítulo en prosa en el recto y un frontispicio en el verso, no tenían ninguna relación entre sí. Era una consecuencia del patrón elegido por Murúa para el *Galvin,* en el que cada doble página (el juego frontispicio/ capítulo) debía formar un conjunto semántico, con el frontispicio a la izquierda y el texto del capítulo que anuncia e ilumina a la derecha (figuras 1, 4, 5 y 8).

El método elegido por Murúa para rearmar el *Galvin* requería que se volviera a copiar los textos que se hallaban en los rectos de los restantes folios recortados con dibujos. Pese a uno o dos errores de cálculo, Murúa volvió a recrear todos los cuadernos incompletos del *Galvin* con bifolios de soporte en blanco que podían alojar los folios previamente extraídos. En los folios sencillos de estos bifolios preveía pegar los folios originales restantes en sus lugares iniciales y sabía que, en caso de duda, podría guiarse por la detallada tabla de contenidos (folios l 48r-150r).

En el caso de los folios separados que contenían imágenes, Murúa o su asistente naturalmente eligió exponer este lado y pegar al verso del folio de soporte el lado del folio original que llevaba el texto (ver la figura 8, parte izquierda, folio de soporte \*20v, que expone el lado con dibujo del folio original 20 [-20v]). Pero antes de pegar y así tapar el texto original, Murúa (o, en la mayoría de los casos, su asistente) tuvo que inscribir en el recto del folio de soporte una copia del texto que después sería tapado (ver la misma figura 8, parte derecha, folio \*2lr, con la copia del texto tapado). En tres casos, es decir, los folios pegados  $-52$ ,  $-137$  y -149, no había imagen para exponer, y así no fue el verso del folio original, sino el recto (caligrafiado por el copista profesional) el que se expuso en el recto del folio de soporte, después de que el texto suplementario situado en el verso había sido copiado en el verso del folio de soporte<sup>43</sup>. El escrúpulo con el que se manejaba el

<sup>&</sup>lt;sup>43</sup> Para el f. -52, ver el apéndice 2. Los dos lados del folio original 149, esto es, el segundo folio de la tabla de contenidos, fueron caligrafiados por el escriba; el recto original está expuesto (~149r) y el texto del verso está copiado en el verso del folio de soporte (\*149v).

manuscrito en esta etapa y la íntima colaboración entre Murúa y su asistente se rransparentan en el hecho de que este último no pudo descifrar algunas palabras del texto a copiar, y el propio Murúa lo completó, llenando los espacios dejados en blanco por el copista (folio \* 18r, líneas 15-16).

De los cuarenta y cuatro folios recortados, veintidós estaban disponibles para rearmar el manuscrito. Si añadimos los cuatro folios transferidos al *Getty,* se han perdido del *Galvin* solo dieciocho folios. Por lo tanto, sobrevive alrededor del ochenta y cinco por ciento de los folios originales del *Galvin.* 

Nos faltan los folios con tres retratos de reyes y tres de reinas incas, obras del artista anónimo, pero no todos los folios faltantes contaban con un dibujo. Lo demuestran los tres folios sin dibujo que fueron reinstalados. Estos se han separado solo porque cada uno formaba parte de un bifolio cuya otra mitad contenía un frontispicio que Murúa pensaba utilizar en otro contexto.

Los nuevos bifolios que soportan los folios reinstalados son de un papel más grueso que el empleado en la realización inicial del *Galvin44•* El análisis de la estructura actual del *Galvin* se halla facilitado y confirmado por el hecho de que las dos partes de cada bifolio original y las de cada bifolio de soporte se reparten simétricamente en cada cuaderno recosido (ver la tabla 2). Por ejemplo, en el cuaderno 4 que abarca del folio 64 al 91, compuesto por catorce bifolios con la costura entre los folios 77 y 78, los folios \*68 y \*87 forman juntos un bifolio de soporte, siendo de nueve folios la distancia que separa cada uno de ellos de la costura (no así en el facsímil, cuya costura evidentemente no reproduce la del original). Estos dos folios de soporte están hoy en blanco (aparte de los títulos de los capítulos faltantes, copiados de la tabla de contenidos), porque ninguno de los dos folios originales del bifolio 68 + 87 estaba disponible durante esta última etapa de la historia del *Galvin.* 

<sup>&</sup>lt;sup>44</sup> Ossio (1999) ha descrito los dos tipos de filigranas; ver también Ossio (2004: 22) y Turner (2014: 86-87).

#### Tabla 2. Estructura y contenido del *Galvin,* 1596-1616

A-C y 24-156 (sin adición) significan folios originales *in situ;* [ J folios originales removidos; \* un folio de soporte; - un folio original pegado en un folio de soporte.

Para los folios originales intactos, ' significa una foliación original (etapa 1) idéntica a la de la etapa 3; ( ), una foliación de la etapa 3 faltante.

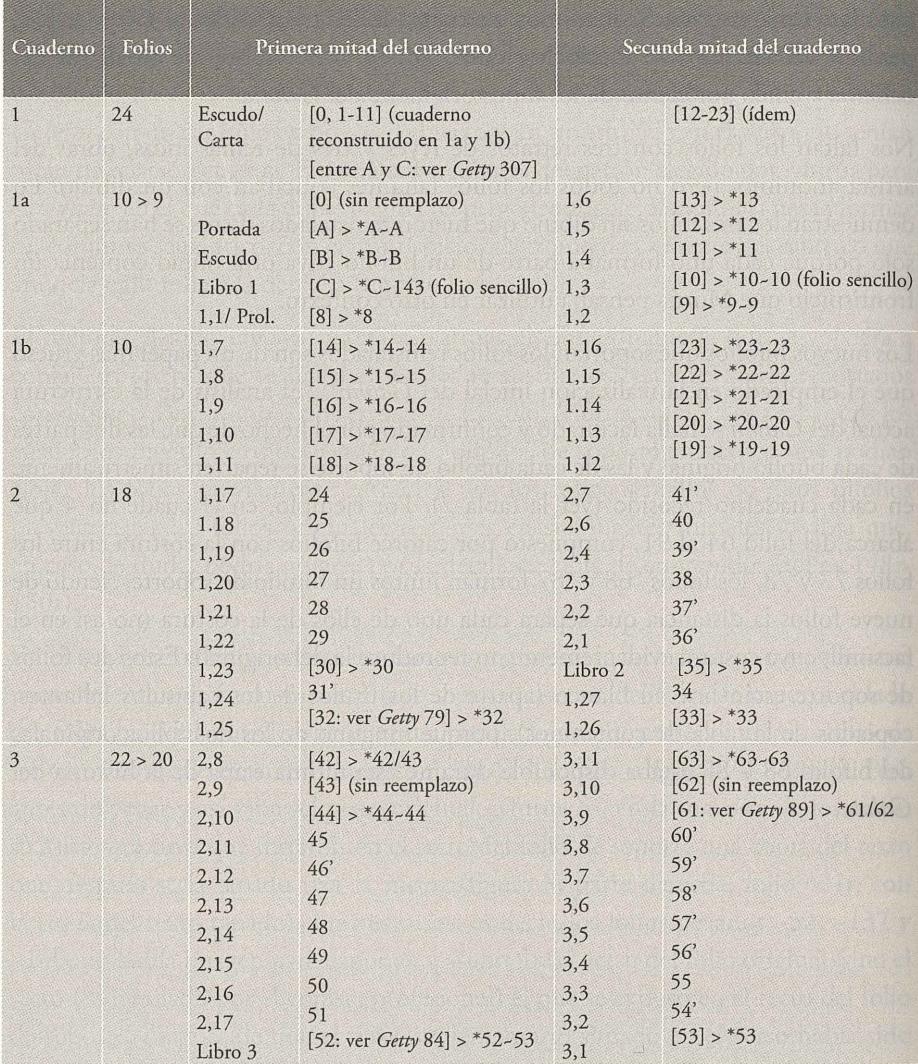

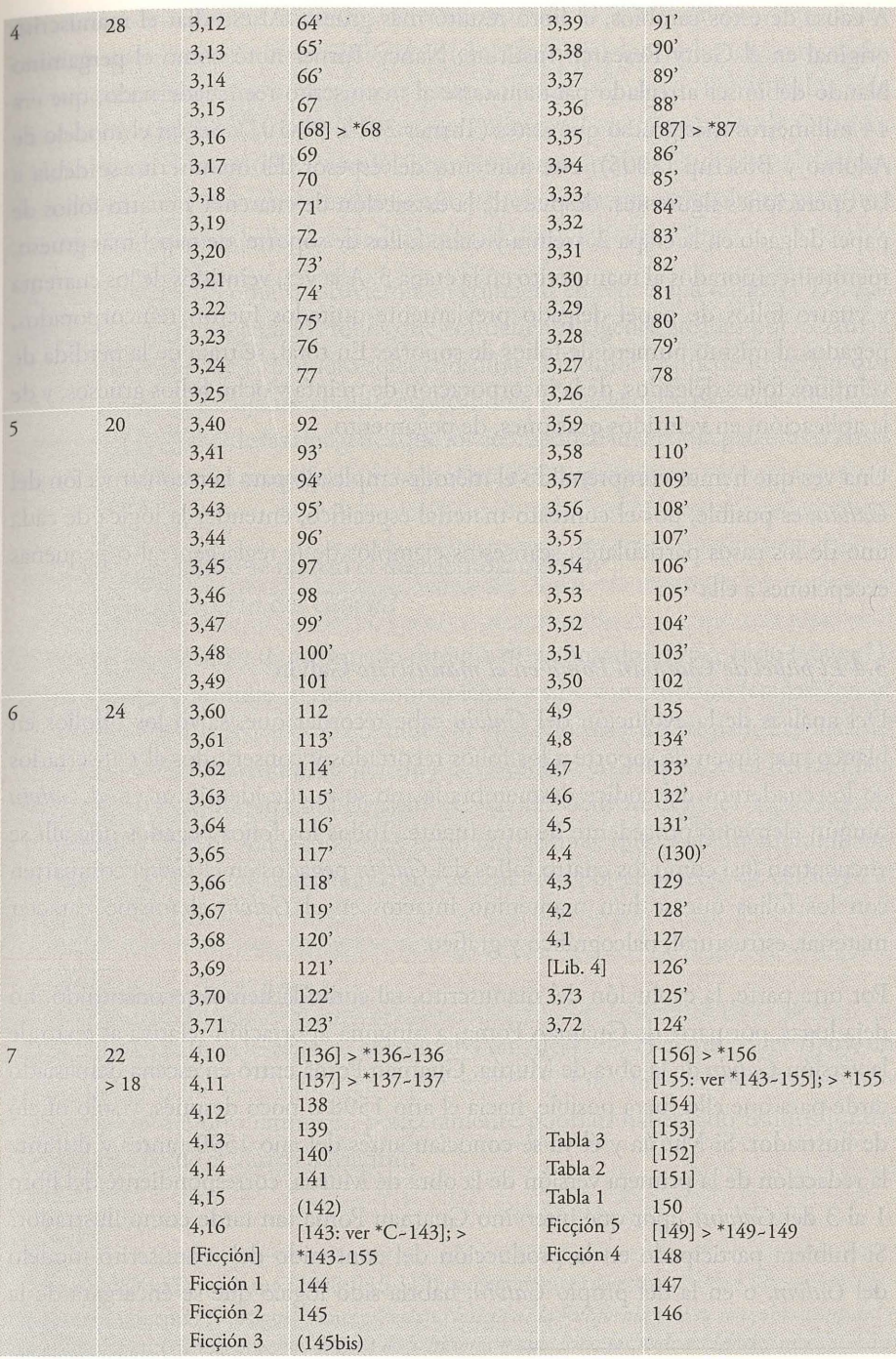

A causa de estos cambios, el libro resultó más grueso. Al estudiar el manuscrito original en el Getty Research Institute, Nancy Turner notó cómo el pergamino blando debió ser arreglado para ajustarse al manuscrito reencuadernado, que era 14 milímetros más grueso que antes (Turner 2014: 98-101). Según el modelo de Adorno y Boserup (2005), este aumento del espesor del manuscrito se debía a las operaciones siguientes: después de la extracción de cuarenta y cuatro folios de papel delgado en la etapa 2, treinta y ocho folios de soporte, de papel más grueso, fueron incorporados al manuscrito en la etapa 3. A la vez, veintidós de los cuarenta y cuatro folios de papel delgado previamente quitados fueron reincorporados, pegados al mismo número de folios de soporte. En total, se trata de la pérdida de veintidós folios delgados, dela incorporación de treinta y ocho folios gruesos, y de la aplicación, en veintidós ocasiones, de pegamento.

Una vez que hemos comprendido el método empleado para la reconstrucción del *Galvin,* es posible, por el contexto material específico, entender la lógica de cada uno de los casos particulares, sean estos ejemplos de la regla general o pequeñas excepciones a ella<sup>45</sup>.

#### *3. 4 El papel de Guarnan Poma en el manuscrito* **Galvin**

Del análisis de la evolución del *Galvin* cabe recordar que, salvo los bifolios en blanco que sirven de soporte a los folios recortados y conservados al reinsertarlos en los cuadernos del códice desmembrado, no se puede identificar en el *Galvin*  ningún elemento procedente de otra fuente. Todos los folios pegados que allí se encuentran (así como los cuatro folios del *Galvin* pegados en el *Getty)* comparten con los folios que se han mantenido intactos en el *Galvin* el mismo carácter material, estructural, paleográfico y gráfico.

Por otra parte, la evolución del manuscrito, tal como la hemos reconstituido, no deja lugar, por parte de Guarnan Poma, a ninguna aportación relativa al texto de la versión *Galvin* de la obra de Murúa. Guarnan Poma entró en escena demasiado tarde para que ello fuera posible, hacia el año 1598 o poco 'después, y solo ofició de ilustrador. Si Murúa y él ya se conocían antes del año 1590 (antes y durante la redacción de la primera versión de la obra de Murúa, correspondiente del libro 1 al 3 del *Galvin*), *;por qué intervino Guaman Poma tan tarde como ilustrador?* Si hubiera participado en la producción del contenido del manuscrito-modelo del *Galvin,* o en la del propio *Galvin,* habría sido lógico que se encargara de la

<sup>45</sup> Para un caso que aparentemente pone en entredicho el modelo de Adorno y Boserup, ver el apéndice 2.

ilustración de todos los capítulos del *Galvin* desde el inicio del proyecto. Cabe concluir que el texto de la versión *Galvin* (el texto inicial, los suplementos textuales y otras anotaciones, salvo unas pocas excepciones pos-Guarnan Poma) había sido completado por Murúa *antes* de que este solicitara la participación de Guaman Poma. Hacia el año 1600, cuando Guarnan Poma creaba dibujos en el *Galvin,*  Murúa había abandonado este manuscrito y probablemente trabajaba en otro, hoy perdido, que más tarde llegó a ser el manuscrito-modelo del *Getty.* 

Murúa y Guaman Poma sí estuvieron en contacto en esta etapa tardía (1 D). Las anotaciones de Murúa en los folios que contienen imágenes creadas por Guaman Poma atestiguan que el primero solía consultar al último: se puede imaginar que Murúa, al oír al dibujante andino explicándole la relevancia, para los diferentes capítulos de la obra, de las imágenes que los acompañaban, añadía palabras o frases que identificaban los temas pictóricos y aclaraban su propósito.

### **4. ¿Dónde y cuándo se realizó el desmembramiento y la reconstrucción del** *Galvin?*

El *Galvin* fue creado y transformado durante diez años, de 1596 a 1606 (etapa 1). Pero ¿cuándo se produjo su desmembramiento y su reconstrucción (etapas 2 y 3)? ¿Fue entre 1606 y 1611, es decir, antes de que Murúa partiera para España? ¿O durante el viaje, interrumpido por una larga estadía en Huata, cerca de La Plata (nombrada en la portada del *Getty)?<sup>46</sup>*¿O tal vez ocurrió después de su llegada a Madrid en 1615? Varios indicios permiten afirmar que el desmembramiento aconteció en la capital castellana, y que era causado por el proceso de censura del *Getty.* 

#### *4.1 El título original del* **Galvin**

En el siglo XVIII, el *Galvin* se encontraba en Alcalá de Henares<sup>47</sup> y el *Getty*, en el Colegio Mayor de Cuenca en Salamanca<sup>48</sup>. Si bien los manuscritos estaban alejados uno del otro entonces, perfectamente podrían haber sido traídos juntos por Murúa desde el Cuzco a Madrid.

<sup>&</sup>lt;sup>46</sup> Ossio (2004: 57) y Adorno (2008: 116-118) comentan esta trayectoria.<br><sup>47</sup> Así lo indica en 1757 Miguel Venegas, en su *Noticia de la California y de su conquista temporal y espiritual hasta el tiempo presente: Sacada de la historia manuscrita, formada en México año de* 1739. Ver Adorno y Boserup 2008: 43, nota 4, con referencia a Ossio 2004: 14; Ossio 2005.<br><sup>48</sup> *Getty*, f. 2r (portada): «De la Biblioth[eca] del Coll[egio] M[ay]or de Cuenca».

#### *!van Boserup*

Cinco folios insertados en la primera parte del *Getty* (folios 3-7) documentan el hecho de que, en su ruta por La Paz, La Plata, Potosí, Tucumán y Buenos Aires, Murúa iba solicitando y acumulando cartas de recomendación, escritas por oficiales eclesiásticos y estatales, que le sirvieran para abogar en Madrid por la publicación de su obra<sup>49</sup>. Como hemos visto, en 1596, Murúa había obtenido y hecho copiar en el *Galvin* una carta de recomendación de los caciques del Cuzco para apoyar la publicación de la versión de 1590 de su obra. Quince años después, Murúa solicitó y recibió - para la versión más reciente y definitiva de su obra- el apoyo explícito de una serie de altos funcionarios del virreinato del Perú. Once cartas de recomendación, insertadas en el *Getty,* ofrecen datos importantes sobre el contenido del *dossier* «Historia general» que acompañaba Murúa en su camino.

El título del *Getty, Historia general del Piru. Origen y decendencia de los incas»*, es el que se encuentra más frecuentemente empleado en las primeras cartas de recomendación, que llevan fechas de 1611 en adelante<sup>50</sup>. La mención de la obra de Murúa varía de carta en carta, pero se destaca en particular una que está fechada el 12 de mayo de 1612, en Huata, cerca de La Plata ( *Getty* folio Sr). Esta carta recomienda la obra, nombrándola «La famosa historia y relaçión de los reyes yncas señores deste rreyno del Pirú» (cursivas mías). No encontramos una fórmula semejante en la portada ni del *Getty* ni del *Galvin.* El título del *Galvin,*  tal y como se lo ve hoy en un folio de soporte (por lo tanto, del periodo posterior al desmembramiento del manuscrito), también difiere: «Historia\ del origen y Genealogía Real de los Reyes ingas del Piru»51 . No obstante, la expresión «la famosa ystoria y relación» aparece como título de la obra de Murúa en el interior del *Galvin.* Al principio y al final de la tabla de contenidos (los folios originales 148 y 150), el título que se refiere a la obra corresponde exactamente al título indicado en la carta de recomendación del 12 de mayo de 1612 (cursivas mías):

Tabla de los capitulos que ay En este pressente libro, De la famosa ystoria y relaçion, Del origen principio y generalogia [sic] de los grandes Reyes y señores que fueron deste Reyno del piru (148r).

<sup>&</sup>lt;sup>49</sup> Están seguidas (ff. 8-11) por documentos oficiales relacionados con las aprobaciones de la orden mercedaria y del Consejo Real.

<sup>50</sup> Por ejemplo, una carta del 25 de agosto de 1611 se refiere a «Un libro titulado *Historia general de*  Pirú» (f. 4r); otra, del 9 de junio de 1611, describe «un libro yntitulado la ystoria general» (f. 5r). 51 Este es el título de la «copia de Loyola», reproducido en la portada de la edición de Bayle (Murúa 1946).

y, al final:

con que se da fin a este libro de *la famossa ystoria* de los yngas Reyes y señores que fueron deste rreyno del piru. año de 1590 (150r).

Podemos concluir que el título «La famosa ystoria y relación ... » pertenece a la época *anterior* al desmembramiento del *Galvin,* lo que significa que fue el título empleado en 1596 por Murúa para la versión *Galvin* de su obra. Sin duda había sido también el título de la versión de 1590.

A no ser que se postule que el *Getty* llevaba el mismo título que el *Galvin* antes de 161352, parece indiscutible que el *Galvin* acompañaba al *Getty* al hacer Murúa su peregrinación por Sudamérica con destino a España. Además, la portada original del *Galvin* debe haber llevado este título durante la redacción en Huata de la carta de recomendación del 12 de mayo de 1612. El *Galvin* estaba por lo tanto íntegro en el momento de la partida de Murúa para España, y pertenecía al *dossier*  de historia y etnografía peruanas que Murúa presentaba a importantes oficiales eclesiásticos y civiles a lo largo de su camino<sup>53</sup>.

#### *4.2 El programa de ilustración del* Getty y *algzmos dibujos de Guarnan Poma*

En un momento determinado, Murúa inició un programa de ilustración para el ' *Getty* en un formato más o menos semejante al que había seguido en el *Galvin54 .*  Los escribas del *Getty* habían dejado en blanco una página antes de cada capítulo a la vez que abandonaron dos otros aspectos del patrón que Murúa había seguido en el *Galvin.* En el *Getty* un capítulo no se limita a una sola página de texto, y un tema no se limita a un solo capítulo. El tratamiento de los distintos reinados de los incas nos servirá de ejemplo. Tales exposiciones abarcaban varios capítulos, muchos de los cuales ocupaban más de una página. Así, cuando en el *Galvin*  Murúa cuenta la historia del reinado de cada Inca en un solo capítulo de una sola página, en el *Getty,* sus relatos del reinado del noveno rey, inca Pachacuti Yupanqui,

<sup>52</sup> Las cartas de recomendación de 1611 desmienten esta hipótesis, así como el hecho de que uno de los primeros folios del *Galvin* llevaba una variante adicional (de la mano de Murúa) del título que prefigura el del *Getty:* «Ystoria general e libro del origen y descendencia etc.» (ver *Getty* f. 307v).

<sup>53</sup> Es de notar que ninguna carta de recomendación sudamericana menciona las ilustraciones del *Galvin* ni las del *Getty,* y que las cartas de aprobación oficial del *Getty* en 1615 y 1616 igualmente silencian esta dimensión de la obra de Murúa.

<sup>54</sup> Los historiadores de arte que se han ocupado del asunto consideran las ilustraciones del *Getty*  como representativas de un estilo «europeo» (Cummins 2008: 150-151), pero producidas en el Perú antes de la partida de Murúa para España.

y de los reinados posteriores se extienden todos sobre varios capítulos - y estos, de extensión no fija sino variable-

Solo el libro 1 del *Getty* llegó a ilustrarse, y esto solo parcialmente<sup>55</sup>. Por ser la estructura del *Getty* tal que había páginas en blanco entre todos sus capítulos, al artista del *Getty* se le ocurrió que no solo tenía que crear un frontispicio para cada rey y cada reina de la dinastía (se puede denominarlos frontispicios «primarios» o «dinásticos»), sino también para todos los capítulos que narraran la historia dinástica inca. Así, además de los veinticuatro frontispicios primarios - doce reyes y doce reinas-, el ilustrador habría tenido que crear treinta y cinco frontispicios «secundarios». En realidad, solo creó veintiún frontispicios primarios y nueve frontispicios secundarios. Esto significa que abandonó el proyecto en medio de la serie de los diez capítulos dedicados al reinado del undécimo inca, Huayna Capac. Quedaron sin iluminar los capítulos restantes que trataban de Huayna Capac, su esposa Rahua Ocllo, el duodécimo soberano Huascar y su esposa Chuquillantu. En definitiva, faltaban en el *Getty* tres frontispicios primarios de dichos personajes reales (Rahua Ocllo, Huascar y Chuquillantu) y veintiséis frontispicios secundarios: cinco relacionados con Huayna Capac, veintiún con Huascar.

Tres de los cuatro folios del *Galvin* insertados en el *Getty* cumplieron, en su nuevo contexto, con la tarea de salvar el programa de ilustración del *Getty* reducido a su mínimo aceptable, es decir, limitado a la secuencia de frontispicios primarios. Estos respondían a la importante necesidad de presentar iconográficamente la línea dinástica de los reyes incas que precedieron al monarca español Carlos V, «sucesor legítimo» de Huascar. Otra consecuencia de la aplicación de esta idea fue la eliminación de todos los frontispicios secundarios del *Getty.* De hecho, los nueve frontispicios secundarios llevan anotaciones que indican que no debían ser reproducidos. Tal es el significado de las palabras «No se a de pintar» o simplemente, «No» que fueron inscritas en la parte superior de estos nueve dibujos<sup>56</sup>. Esta eliminación de los nueve frontispicios secundarios es el corolario de la incorporación de los tres frontispicios sacados del *Galvin* e incorporados en el *Getty,* que completan la serie primaria o dinástica.

Este ajuste, a la vez extensivo y restrictivo, al programa de ilustración del *Getty*  se ha vuelto especialmente revelador con la identificación por Rolena Adorno de

<sup>55</sup> Aparte de los tres dibujos del *Galvin* transferidos al primer libro del *Getty,* un cuarto frontispicio, que se encontraba en los folios preliminares del *Galvin,* fue reciclado como frontispicio al libro 3 del *Getty* ( *Getty* f. 307r). Con esta única excepción, los libros 2 y 3 del *Getty* no contienen ilustraciones.

<sup>56</sup> Ver Adorno y Boserup 2005: 208, nota 168; Adorno 2008: 103-104.

la mano que redactó las referidas anotaciones para reclamar la eliminación de los frontispicios secundarios. Esta mano era la de fray Alonso Remón (1561-1632), cronista, miembro de la Orden de la Merced a la que también pertenecía Murúa y censor encargado del examen de su manuscrito (Adorno 2008: 103). Del análisis que Adorno hizo de este examen, se desprende que Remón actuó más de consejero y editor de la obra de Murúa que de censor (Adorno 2008: 103-113). Es verdad que eliminó una descripción de las fiestas organizadas en 1606 en el Cuzco para celebrar el nacimiento del príncipe Felipe (el futuro rey Felipe IV) y borró varios pasajes sin duda muy importantes para Murúa, entre otros un largo texto muy crítico de la conducta del capitán conquistador Francisco Pizarro.

Pero el objetivo de Remón, según el análisis de Adorno, era una «censura amistosa» que apuntaba a permitir que la obra pasara sin obstáculos ni reparos por las manos de las autoridades eclesiásticas para recibir el visto bueno de la censura real. Una vez desempeñado su papel, que se situaba a medio camino entre el de editor y de censor, Remón recomendó a su superior (el general de la Orden mercedaria, Francisco de Ribera) que diera el *imprimatur* eclesiástico ( *Getty* folio lür), antes de que el escribano de cámara realizara el examen político del *Getty* (folio l lr). Es plausible que Murúa, después de pasar tantos años fuera de España, se dejara guiar por Remón, muy informado sobre la cultura política de la cámara del Rey. En este , contexto, tenemos que interrogarnos sobre la elección a primera vista sorprendente de dos de los cuatro folios trasladados del *Galvin* al *Getty.* 

#### *4.3 Elección* y *ubicación de los «retratos» de Huascar* y *de Chuquillantu*

La preocupación de fray Alonso Remón por las ilustraciones secundarias revela que la transposición de imágenes del *Galvin* al *Getty* no era solo una cuestión de simple embellecimiento del manuscrito. No nos parece osado suponer que el riesgo de ver el *Getty* privado de sus frontispicios principales desempeñó un papel importante, por no decir determinante, en la decisión de Murúa de desmembrar el *Galvin* e incorporar una parte de sus componentes en el *Getty.* 

Ya hemos observado que entre los frontispicios del *Galvin* traspasados al *Getty,* el retrato de Rahua Ocllo, esposa de Huayna Capac, cumplía la misma función en un manuscrito y otro. Se trata de un caso de reciclaje simple entre el origen (el *Galvin)* y la localización final (el *Getty).* Al contrario, los dibujos insertados en el *Getty* para representar a Huascar y su esposa Chuquillantu no fueron extraídos del libro 1 del *Galvin* dedicado a la realeza inca y, por ende, no pueden ser considerados como verdaderos retratos dinásticos. Fueron sacados del libro 3 del *Galvin,* titulado «Del govierno que los yngas y señores tubieron antes que los

#### *!van Boserup*

Españoles viniesen a este rreyno del piru»<sup>57</sup>, que trata de las instituciones estatales incaicas. De hecho, el retrato dinástico auténtico de Huascar se reubicó en su lugar original durante la reconstrucción del *Galvin* (frontispicio del libro 1, capítulo 14, folio ~20v; ver la figura 8). En cambio, el folio del *Galvin* en el que se encontraba el retrato dinástico de su esposa había desaparecido. En su lugar (folio [33v]) solo queda el folio de soporte correspondiente, folio \*33v, que está en blanco, frente al capítulo 27 del libro 1, folio 34r: «De la Hermossa Chuquillanto vltima Reina y señora muger de Guascar». Así, en vez de completar el conjunto de retratos dinásticos del *Getty* recurriendo a los que figuraban en el libro 1 del *Galvin,* en dos casos Murúa eligió frontispicios del libro 3 que representaban genéricamente las procesiones reales. Los monarcas presentes en este tipo de ilustraciones no eran personajes individualizados. ¿Por qué utilizarlos en estas condiciones?

Para contestar a esta pregunta, es necesario analizar la narración de la historia de los reyes incas que se halla en el libro 1 del *Getty.* Al pasar del *Galvin* al *Getty,* Murúa transformó las tres series consecutivas de narraciones - las biografías de los reyes, de las reinas, y de los «principes y capitanes del inca» (*Galvin*, libros 1 y 2)— en una sola narración estructurada por la sucesión de los reinados. A cada reinado corresponde la evocación de la pareja real y la de los príncipes y los generales ( *Getty* libro 1). Esta estructura funcionaba de forma satisfactoria en el *Getty* para los ocho primeros reinados, porque Murúa tenía poca información al respecto. Pero desde el reinado del noveno monarca, inca Pachacuti Yupanqui, tenía más información disponible en cuanto a la historia política y militar de los reyes y sus generales, información que faltaba en el caso de las reinas. Así, la historia de inca Pachacuti Yupanqui (el noveno Inca) ocupa cuatro capítulos, seguidos por un solo capítulo dedicado a su esposa; Tupa Inca Yupanqui (el décimo) ocupa tres capítulos, y el undécimo Inca, Huayna Capac, diez. Finalmente, Huascar ocupa veintidós capítulos (capítulos 39-60, en total casi 50 folios, que tratan también de Atahualpa y Pizarro), seguidos por un solo capítulo sobre su esposa Chuquillantu.

Murúa no ignoraba que había puesto al lector a prueba con los diez capítulos sobre Huayna Capac y los veintidós sobre Huascar. De hecho, anticipa una crítica de su manera de componer el libro al inicio del capítulo 61, escribiendo: «Por guardar el orden con que empezamos este libro, que después de la Vida y successos del ynga se ponga la de su muger, aunque en la vida de Huascar Inga se a tratado especialmente de la Coya Chuquillanto, y por otro nombre Chuquihuipa, su muger,

<sup>57</sup> Este título original del libro 3 del *Galvin* se encuentra en el folio *Galvin* [52r] = *Getty* 84v (portada del libro 3) y en la tabla de contenidos del *Galvin*, f. -149r. En la etapa 3, en el folio de soporte *Galvin* \*52r, Murúa escribió «Libro 3º Del gouierno deste Reyno del Piru".

su casamiento y sucesos, por auer ydo mesclados con los de su marido [capítulo ~3], aqui solo breuemente diré algunas tocantes a esta *Coya».* Evidentemente, este problema de orden y balance del texto era aún más serio en cuanto a su programa de ilustración: el retrato dinástico de Chuquillantu iba a quedarse separado del de su esposo por unos cincuenta folios.

Era sin duda inaceptable presentar una serie incompleta de los monarcas. En materia de retratos de los «predecesores» incas del rey de España, cabe imaginarse que era una política de todo o nada, si el manuscrito debía recibir la aprobación real. Murúa se encontraba ante un dilema. Si usaba los «auténticos» retratos dinásticos del libro 1 del *Galvin* y los colocaba según «el orden con que empezamos este libro» (capítulos 39 y 61), el retrato de Chuquillantu quedaría muy lejos del retrato de su esposo. Si colocaba los retratos auténticos lo más cerca posible uno de otro, como frontispicios de los capítulos 41 y 43 (donde ahora se encuentran los retratos «falsos» que representan a Huascar y Chuquillantu), el lector resultaría desorientado al encontrar, dieciocho capítulos más tarde (capítulo 61), el capítulo que debería acompañar al retrato dinástico y auténtico de Chuquillantu ya expuesto como el frontispicio al capítulo 43.

Para resolver este problema, Murúa efectuó una doble ruptura con la idea fundamental de su «programa de ilustración» y con la del «orden y balance» del libro. Por un lado, abandonó los retratos dinásticos «auténticos» del *Galvin* y eligió otros. Por otro, Murúa reubicó estos seudorretratos de Huascar y de Chuquillantu, abandonando el «orden del libro», es decir, la estructura textual del libro 1.

En el libro 3 del *Galvin,* Murúa encontró otros dos frontispicios, que de algún modo podían constituir una pareja real y al mismo tiempo ilustrar un acontecimiento del reinado de Huascar ( *Galvin,* folios 52v y 61 v, que se vuelven en *Getty,* folios 84r y 89r)<sup>58</sup>. Siendo profusamente documentada la letra de Murúa, como ya se ha dicho, no cabe duda de que él mismo fue quien escribió en la parte superior de las dos imágenes las menciones «guascar ynga» y «chuquillanto muger de guascar ynga»<sup>59</sup>, respectivamente. Así, al insertar estos dibujos de las procesiones ceremoniales en el *Getty,* Murúa volvió a definirlos: los convirtió en retratos dinásticos.

<sup>58</sup> Quienquiera que fuera el que organizara la etapa 3 sabía de antemano que los ff. 52 y 61 del *Galvín* (ff. 84 y 89 del *Getty)* no figurarían en la reconstrucción: el «lugar» del f. 52 fue «ocupado» por otro folio (el 53; ver el apéndice 2) y no se preparó ningún espacio para reincorporar el f. 61 (ver el apéndice 3, nota 69).

<sup>59</sup> La inserción de estos dibujos en el *Getty* se comenta en la sección 3.2.

Así, el «falso» retrato de Huascar (que puede ser visto como un rey en un momento, por ejemplo, de triunfo militar) no estaba insertado en el *Getty* donde se lo esperaría como retrato dinástico, es decir, al principio del capítulo 39: «De lo que ordeno Huaina Capac en su testamento y de como alçaron por ynga a Tupa Cusí Hualpa y por otro nombre Huascar Ynga». En cambio, Murúa lo insertó al principio del capítulo 41: «Del solene triumpho [arreglado por Huascar] con que entró el exército de Huaina Capac [en ese momento difunto] en el Cuzco». Por su parte, el «falso» retrato de Chuquillantu no se encontraba al principio del capítulo 61: «De la coya Chuqui Huipa [= Chuquillantu] muger de Huascar Y nga», sino anteriormente, al principio del capítulo 43, es decir, tan pronto como se mencionaba su nombre en el título de un capítulo (también en un contexto de fiestas y procesiones): «De como Huascar Inga se casso con su hermana Chuqui Huipa y de las grandes fiestas que en el cassamiento se hicieron». Así, el dibujo sacado del *Galvin* representa a Chuquillantu en fiesta y procesión «nupcial», paralelamente a la procesión «triunfal» de su marido<sup>60</sup>.

Con estas manipulaciones, que presuponen un perfecto conocimiento del *Galvin*  y del *Getty,* Murúa completó la serie de 12 x 2 retratos primarios o dinásticos (reyes y reinas) sin separar excesivamente el seudorretrato de Chuquillantu del de su esposo (*Getty*, folios 84r y 89r)<sup>61</sup>.

En definitiva, la terminación de la serie de retratos dinásticos del *Getty* requirió el uso de cinco bifolios del *Galvin,* alterando así cada uno de los tres primeros cuadernos, hasta el folio 63 inclusive (ver tabla 2). El primer cuaderno original

<sup>&</sup>lt;sup>60</sup> La imagen que ilustra a «Huascar Inca» (Getty, f. 84) tiene tres significados diferentes: 1) originalmente, en el *Galvin,* es una procesión real que representa a un inca montado en su litera real; 2) como frontispicio al capítulo 43 del *Getty,* es Huascar durante su entrada triunfal en el Cuzco con el ejército de su padre fallecido; 3) finalmente, en la serie de los retratos dinásticos del *Getty,* es Huascar, el duodécimo (y último) soberano Inca. Sufre una serie de transformaciones parecidas la imagen que al tercer nivel representa a «Chuquillantu».

<sup>61</sup> La posición normal del frontispicio de Huascar (siguiendo «la orden del libro»), es decir, inmediatamente antes del capítulo 39, está ocupada por el retrato dinástico de la madre de Huascar por la necesidad de colocar su retrato al final del capítulo que la describe {capítulo 38, ver la sección 3.2). Se podría suponer, por consiguiente, que esta colisión de dos frontispicios dinásticos haya contribuido a la decisión de Murúa de omitir los retratos auténticos de Huascar y su esposa y, en cambio, buscar otra pareja de entre los dibujos del *Galvin* e introducirlos más adelante en su narración (sin estatus de frontispicios dinásticos). Sin embargo, Murúa tenía la opción de repetir la operación que ya había realizado en el caso de Rahua Ocllo, es decir, colocar el retrato auténtico de Huascar ( *Galvin,* f. 20v) inmediatamente después del capítulo que narra su ascenso al trono. Por eso parece probable que, para Murúa, el desafío gráfico que la colocación de la última pareja real inca le causaba tenía su origen en la estructura literaria del libro, en esa circunstancia en conflicto con su contenido.

(folio O [portada] + folios 1-23) fue deshecho en sus elementos constitutivos, los cuales fueron armados de nuevo en dos cuadernos de tamaño menor (folios \*A-\*C  $+$  \*8<sup>-\*</sup>13 y folios <sup>\*14-\*</sup>23, respectivamente). En el total de los 44 folios separados (22 bifolios), no menos de 24 (12 bifolios) pertenecían al original cuaderno 1. A partir del folio 24 ningún cuaderno fue enteramente desmantelado; en cambio, bifolios individuals fueron separados de la estructura de los cuadernos. Siete bifolios fueron quitados de los cuadernos 2-4, mientras que ninguno fue quitado de los cuadernos 5 y 6. Finalmente, tres bifolios (136+156, 137+155, 143+149) fueron extraídos del sétimo y último cuaderno, además de la pérdida de cuatro folios individuales ([151]-[154]), probablemente con suplementos textuales compactos y sin imágenes y por esta razón inútiles en el contexto de la reconstrucción del manuscrito (etapa 3), siendo situados después del ultimo folio de la version Galvin de la crónica de Murúa.

Por lo tanto, la preparación del *Getty* para los censores reales parece ser el contexto que explica numerosos aspectos de las últimas etapas (2 y 3) de la evolución del *Galvin.* Así, fue en Madrid, antes de mediados de octubre de 1615 (la aprobación del censor real es del 22 de dicho mes), donde y cuando se desarmó parcialmente el manuscrito *Galvin* para que algunos de sus elementos sirvieran para completar el programa de ilustración del *Getty.* El manuscrito *Getty* recibió el *imprimatur* del rey el 26 de mayo de 1616 (Murúa 2008, folio 11r).

En cuanto a la reconstrucción del *Galvin* (etapa 3), el asistente de Murúa, en esta fase final, se revela buen conocedor de los archivos españoles. En efecto, por propia iniciativa, agregó a varios títulos de capítulos algunas plumadas que son típicas de los documentos del Medievo español tardío (ver los folios \*19r, \*20r, \*21r [figura 8], \*22r, \*42r, \*44r), pero ajenas al escriba del *Galvin,* al propio Murúa y a sus asistentes anteriores. Además, este último asistente, como hemos visto, tenía cierta dificultad para leer la letra del escriba principal, porque dejó en blanco espacios donde no sabía completar el pasaje a transcribir (Murúa tuvo que hacerlo) y cometió por lo menos un error que no se esperaría por parte de un copista que trabajaba en el Perú<sup>62</sup>. Esto confirmaría que estas operaciones fueron realizadas en España. Sin embargo, Nancy Turner ha aseverado que la reencuadernación del *Galvin* ocurrió en el Perú, porque el hilo utilizado para la costura es de color azul, fénómeno documentado en el Perú pero poco usual en España (Turner 2014: 101-102).

<sup>62</sup>*Galvin* f. \*15r, línea 5: «Hanan cuzco y Uran [sic; la forma correcta es Urirí] cusco». Esta frase está copiada del folio pegado en su verso, y por consiguiente ocultado, que contiene el texto original de 1596. De los veintidós folios pegados del *Galvin,* en dieciocho de los casos el texto tapado en el recto o el verso ha sido copiado en un folio de soporte y así «salvado».

La afirmación de Turner está documentada por investigaciones científicas sobre este tema, y la evidencia resultaría convincente si Murúa hubiera pasado toda su vida en España, sin acceso a la cultura material peruana. Al contrario, por haber regresado recientemente de una larga estadía (toda su vida profesional) en el Perú, no se puede excluir la posibilidad de haber traído a la Metrópoli no solo impresiones vívidas de algunas de las tradiciones artesanales peruanas que había observado<sup>63</sup>, sino también algunos de los artefactos locales empleados en el ejercicio de tales artesanías, por ejemplo, hilos de color azul.

#### **5. Conclusiones**

La investigación sobre el manuscrito *Galvin* que Rolena Adorno y yo hemos emprendido ha sido codicológica, es decir, ha consistido en someter a una aproximación «arqueológica» - para usar una metáfora común- de *un libro manuscrito,* en el presente caso, un códice. Hemos intentado prestar una atención minuciosa a toda la materia presente en el *Galvin,* desde la calidad del papel que lo compone hasta las estructuras textuales y gráficas que contiene. Al considerar la materia en su totalidad, evitando en lo posible aplicar modelos de interpretación preconcebidos, hemos intentado definir una serie de «niveles» (o «etapas», para retomar la metáfora temporal empleada en la presente contribución) sincrónicos de actividades y hechos en la vida del manuscrito. Estos niveles, los consideramos significativos de por sí, sobre todo cuando se ordenan en una secuencia cronológica que permite proponer una «historia», más o menos completa, de la evolución de este libro manuscrito. Hemos favorecido explicaciones y modelos sencillos antes que otros complicados, pero no hemos dejado de sugerir soluciones complejas cuando era imposible interpretar los hechos observados de otra manera. Es importante notar que la reconstitución por la vía codicológica de la historia de un manuscrito en forma de códex, resulta especialmente exigente para el investigador, privándolo de la libertad de centrarse a su antojo en una sola dimensión -cualquiera que sea, paleográfica, decorativa, etcétera- del manuscrito. A este respecto, el método codicológico contrasta con las aproximaciones que enfocan un solo aspecto, o algunos pocos, de un manuscrito.

<sup>&</sup>lt;sup>63</sup> Como ya se ha mencionado, la última página del *Galvin* (f. 150v) contiene un «texto» caligrafiado por el escriba de este manuscrito que describe la estructura de una bufanda o correa llevada puesta por las reinas incaicas en festivales grandes («Memoria de un famosso chumbi...»). Juan Ossio ha subrayado la «afición excesiva de textiles» por parte de Murúa (Ossio 2008: 81). Es también bastante conocido el dibujo de Guarnan Poma, revelador de su mala opinión de Murúa, que representa a este castigando violentamente a una mujer andina mientras tejía *(Nueva corónica y buen gobierno*: 647 [661].

A continuación, resumo las cinco conclusiones más significativas de nuestras investigaciones sobre el manuscrito *Galvin.* 

- (1) El *Galvin* no consta de elementos dispares constituidos de borradores anteriores, como lo pensaba Manuel Ballesteros. Es un manuscrito en sí, integral y anterior a la versión *Getty* de la *Historia general del Perú.* Todos los elementos materiales del *Galvin,* aparte de los bifolios de soporte, proceden del propio *Galvin.* Se separaron cuatro folios del *Galvin* que fueron insertados en el *Getty.* Tres de estos folios presentan un dibujo de la mano de Guarnan Poma. No se encuentran ni en el *Galvin* ni en el *Getty* indicios materiales de la existencia de «otros borradores» de Murúa. Solo el *Galvin* cumplía esta función. El «taller artesanal de Guaman Poma» es una hipótesis no documentada.
- (2) La aportación casi única de Guarnan Poma al *Galvin* consistió en la creación de frontispicios donde quedaba espacio para ellos; lo hizo muy a la postre, después de que Murúa añadió al manuscrito muchos textos suplementarios en previsión de una nueva versión de su obra.
- (3) El *Galvin* no muestra ninguna influencia de Guarnan 'Poma sobre el contenido textual de la obra de Murúa. Si se produjo tal influencia, habría que buscarla y documentarla a partir de la versión elaborada por Murúa posteriormente a la intervención de Guarnan Poma en el *Galvin,* es decir, en el texto del manuscrito *Getty.\_\_*
- (4) No fue en el Perú, antes de su regreso a España, sino en Madrid, una vez llegado, cuando Murúa, bajo la presión anticipada de la censura real y siguiendo los consejos de fray Alonso Remón, se decidió a aprovechar el *Galvin* e incorporar cuatro de sus folios al *Getty* para la mayor coherencia gráfica y simbólica de este. La censura real subsiguiente se centró sin duda en otros aspectos de la obra, especialmente el juicio de Murúa sobre la conducta de la guerra de conquista y el comportamiento de algunos de los misioneros (Adorno 2008: 113-116). El *Galvin,* guardado por Murúa como suplemento gráfico del *Getty,* no fue sometido a la censura. La reconstrucción del *Galvin,*  con lo que quedaba de los folios recortados y con la ayuda de un escriba madrileño profesional y concienzudo -pero poco versado en las realidades peruanas (ver nota 62) — aconteció probablemente antes de saber que no se iba a publicar el *Getty,* ya fuera por falta de apoyo y recursos financieros, como lo sugiere Adorno (2008: 118-121), o por otra razón.

(5) El análisis del *Galvin* revela el contraste entre el estado actual de este manuscrito y su estado en el momento en que Guaman Poma lo adornó con sus dibujos. Si se deja aparte la interpretación del *Galvin* basada en la «copia de Loyola», ya obsoleta, la edición facsímil del *Galvin* publicada en 2004 deja paso a nuevas investigaciones, no sobre la contribución de Guaman Poma a la obra de Murúa, sino sobre la influencia de esta en Guaman Poma y su proyecto de *Nueva corónica.* Se trata de una doble influencia: mientras que determinados aspectos formales unen el *Galvin* con la *Nueva corónica,* la lectura profundizada por Guarnan Poma de la versión *Galvin* de la obra de Murúa - requisito imprescindible para su tarea de artista ilustrador - pudo convencer al futuro cronista andino de la necesidad urgente de redactar una «nueva» crónica, cuyo mensaje político no tendría nada que ver con los objetivos literarios y estéticos de la obra historiográfica de fray Martín de Murúa.

No quisiera terminar esta contribución sin agradecer a la profesora Rolena Adorno, quien se ha tomado la molestia de examinar minuciosamente su contenido y forma. En su esencia, el presente trabajo retoma desarrollándolos - por primera vez en español- los resultados de las investigaciones que a partir de 2004 efectuamos sobre los manuscritos de Murúa, y explora algunas hipótesis hasta hoy sin publicar sobre el papel del manuscrito *Galvin* en la preparación del manuscrito *Getty* para la censura. Soy, por supuesto, enteramente responsable de cualquier deficiencia que quede. También señalo mi deuda-con Nancy Turner y Karen Trentelman, ambas del Getty Research Institute, por compartir conmigo sus trabajos en prensa y por permitirme, en el mejor espíritu de colaboración científica, comentar nuestras divergencias de opinión.

## APÉNDICE l. Los escudos reales en los retratos de las reinas y el nmarcado de las páginas del *Galvin*

Existe un consenso general para sostener que los escudos reales pintados en el ángulo superior izquierdo de cada uno de los retratos de las reinas fueron creados or Guarnan Poma (ver la figura 1)64• Thomas Cummins ha observado, además, que el enmarcado de los escudos está integrado dentro de los marcos de las páginas que contienen los retratos de las mismas reinas; según él, esto significa que los marcos dibujados para los escudos fueron elementos consubstanciales a la composición de los retratos de las reinas, tal como Murúa los había planeado y d artista anónimo los había realizado, dejando vacíos los espacios que más tarde llevarían el contenido gráfico de los mismos escudos, creados y pintados por Guarnan Poma. Cummins piensa que el motivo de Murúa, al encargar al artista anónimo que preparara espacios para la incorporación de escudos en los retratos de las *coyas*, fue el deseo de atribuir a los incas una filiación por línea materna. En este caso, forzoso es admitir que el cronista mercedario cambió de parecer al respecto, ya que, cuando trabajó sobre el manuscrito *Getty,* optó por una filiación patrilineal y mandó colocar escudos reales al lado de los retratos de los reyes (Cummins 2008: 169-170; 173 nota 72).

in embargo, tal cambio completo de opinión por parte de Murúa *(«a radical alteration»* que *«reconfigures the nature of dynastic relations»*, Cummins 2008: 154, 156) no se apoya en ninguna evidencia textual ni en el *Galvin* ni en el *Getty.*  Como se ha mencionado varias veces, Murúa organiza sus biografías de reyes, reinas y capitanes de modo diferente en sus dos manuscritos (Cummins 2008: 169): en el *Galvin* figuran como grupos distintos y paralelos, cada uno presentado cronológicamente, mientras que en el *Getty* forman una sola secuencia cronológica. Pero hay que reconocer que este cambio de estructuración literaria no desemboca en consecuencias pertinentes en cuanto al tema de la descendencia real, patrilineal o matrilineal, pues, en ambos manuscritos, la jerarquía inca-coya-capitán está estrictamente mantenida.

Existe una explicación más sencilla para las composiciones escudo/ retrato. Ya la hemos sugerido en la sección 3.1. Se basa en dos observaciones: (a) el enmarcado de los retratos de las reinas no pertenece a la etapa 1 B (el artista anónimo) sino a la etapa 1 D (Guarnan Poma); (b) los escudos se ubican en los retratos de las

<sup>&</sup>lt;sup>64</sup> Aparte de que reconocemos su estilo personal, el análisis de los pigmentos ha revelado que la gama de colores empleada en los escudos de armas es una porción de la gama de colores que Guarnan Poma utilizó en el resto del *Galvin;* ver Trentelman 2014: 117-123.

reinas porque no había espacio para ellos en los retratos de los reyes después de que Murúa, en la etapa **1** C, les había añadido textos suplementarios.

(a) Casi todas las trescientas páginas del *Galvin* están enmarcadas. La interpretación de un conjunto particular de marcos, por ejemplo, los que enmarcan los retratos de las doce reinas, debe ser considerada en este contexto general. Podemos resumir en diez puntos los diversos pasos del proceso de enmarcado de los rectos y versos de la etapa 1 A a la **1** D, tomando en cuenta especialmente los marcos de los retratos reales:

En la etapa 1 A:

- 1) Rectos: se crea un rayado por lápiz o punta de plomo.
- 2) Rectos: al caligrafiar el texto, palabras o letras ocasionalmente trasgreden el margen derecho del rayado.
- 3) Rectos: enmarcado con pluma del texto caligrafiado<sup>65</sup>.
- 4) Versos: el marco con pluma en el recto está visible en el verso a través de la hoja y así puede servir de marco virtual de texto o dibujo.

#### En la etapa 1 **B:**

- 5) Versos provistos de retratos de los reyes: el artista anónimo crea retratos de los doce reyes con dimensiones que corresponden a las exigencias del espacio disponible dentro del marco en el recto, visible a través de la hoja.
- 6) Versos provistos de retratos de los reyes: el artista anónimo pinta marcos de color rosado<sup>66</sup> alrededor de la mayoría de los retratos, siguiendo las líneas del marco visible del recto, ver figura 8.
- 7) Versos provistos de retratos de las reinas: el artista anónimo crea retratos de las doce reinas, según las exigencias del espacio disponible dentro del marco en el recto, visible a través de la hoja; deja estos retratos sin enmarcar. \_,,,,~~~.... .. lr. ' ~~'•i4:.>:< . <sup>1</sup>-

<sup>&</sup>lt;sup>65</sup> Quienquiera que fuera, el que en esta etapa dibujó con tinta el trazado del margen interior vertical se cuidó de no violar ningún elemento textual con la línea de este enmarcado. En cambio, en cierto número de casos en los que letras habían traspasado el límite derecho de la zona dedicada al texto, el trazado del marco fue interrumpido y reanudado debajo de la línea que había ligeramente ultrapasado el límite (ver ff. 58r, 60r, 66r, 67r, 69r, etc.).

<sup>66</sup> El pigmento de color rosado se encuentra en la gama de colores empleada por el artista anónimo; véase Trentelman 2014: 118, 122.

## En la etapa 1 C:

B) Versos provistos de retratos de los reyes: Murúa inscribe canciones en quechua al lado de los retratos; con una sola excepción, folio 14; estos textos no ultrapasan las líneas del enmarcado de color rosado.

### En la etapa 1 D:

- 9. Versos provistos de retratos de las reinas pintados por el artista anónimo: en cada retrato, en *el* ángulo superior izquierdo, siguiendo por el laao superior e izquierdo las líneas del marco interior del doble marco trazado con tinta negra en el recto, Guaman Poma añade un escudo real de su propia fantasía, dándole la dimensión máxima compatible con el espacio disponible a la izquierda de la cabeza de la reina (ver figura 1).
- 10. Versos provistos de retratos de las reinas (del artista anónimo) y de escudos reales (de Guarnan Poma): Guarnan Poma completa el doble marco dé la página entera, siguiendo de nuevo las líneas del doble marco situado en el recto pero visible a través de la hoja, de tal manera que el escudo parece estrechamente integrado al marco del retrato de la reina (ver figura 1).

El enmarcado general de los versos por Guarnan Poma (etapa 1 D) abarca todo el *Galvin.* Están enmarcados con la misma técnica no solo los frontispicios de página completa de Guarnan Poma (ver figuras 4, 6, 7), sino también las páginas que llevan textos suplementarios de Murúa y los pequeños frontispicios (ver figura 5). La operación también incluyó algunos versos sin imágenes cuando el texto añadido por Murúa en la etapa C no lo obstaculizaba (folios 77v, 125v, y cinco casos en el libro 4)<sup>67</sup>.

(b) En su campaña de decoración del *Galvin* (etapa 1 D), Guarnan Poma no encontró los retratos de los incas como los había dejado su predecesor, es decir, el artista anónimo. En el intervalo (etapa 1 C) Murúa había transcrito canciones en quechua, con'sus traducciones al castellano, en la parte superior de los retratos de los reyes; esto ocurre en cinco de los nueve retratos sobrevivientes (ver figura 8). También, en tres de estos retratos los reyes llevan en la mano un bastón de mando o un arma que reduce el espacio disponible, obstaculizando la introducción de otros elementos. En contraste, existían espacios de tamaño variado en el ángulo superior izquierdo de cada uno de los doce retratos de las coyas. Esto hacía posible la inclusión de la serie ya mencionada de escudos reales. Por fin, la ubicación de estos escudos no refleja un conflicto entre dos clases de «teglas de descendencia y identification control is to intended

 $67$  En los libros 2 y 3 hay ocho casos de verso sin imagen ni marco: son los f. 48v, 55v (ver figura 2), 56v, 58v, 60v, 67v, 73v y 122v (ver figura 3); Guarnan Poma no pudo enmarcarlos porque en todos estos casos el texto suplementario trasgrede el borde del marco visible del recto del folio.

#### En la etapa 1 C:

" .<br>8) Versos provistos de retratos de los reyes: Murúa inscribe canciones en quechua al lado <sub>.</sub><br>. de los retratos; con una sola excepción, folio 14; estos textos no ultrapasan las líneas del enmarcado de color rosado.

#### En la etapa 1 D:

- 9. Versos provistos de retratos de las reinas pintados por el artista anónimo: en cada retrato, en el ángulo superior izquierdo, siguiendo por el lado superior e izquierdo las líneas del marco interior del doble marco trazado con tinta negra en el recto, Guaman Poma añade un escudo real de su propia fantasía, dándole la dimensión máxima compatible con el espacio disponible a la izquierda de la cabeza de la reina (ver figura 1).
- 10. Versos provistos de retratos de las reinas (del artista anónimo) y de escudos reales (de Guaman Poma): Guaman Poma completa el doble marco de la página entera, siguiendo de nuevo las líneas del doble marco situado en el recto pero visible a través de la hoja, de tal manera que el escudo parece estrechamente integrado al marco del retrato de la reina (ver figura 1).

El enmarcado general de los versos por Guarnan Poma (etapa 1 D) abarca todo el *Galvin.* Están enmarcados con la misma técnica no solo los frontispicios de página completa de Guarnan Poma (ver figuras 4, 6, 7), sino también las páginas que llevan textos suplementarios de Murúa y los pequeños frontispicios (ver figura 5). La operación también incluyó algunos versos sin imágenes cuando el texto añadido por Murúa en la etapa C no lo obstaculizaba (folios 77v, 125v, y cinco casos en el libro  $4)^{67}$ .

(b) En su campaña de decoración del *Galvin* (etapa 1 D), Guarnan Poma no encontró los retratos de los incas como los había dejado su predecesor, es decir, el artista anónimo. En el intervalo (etapa 1 C) Murúa había transcrito canciones en quechua, con sus traducciones al castellano, en la parte superior de los retratos de los reyes; esto ocurre en cinco de los nueve retratos sobrevivientes (ver figura 8). También, en tres de estos retratos los reyes llevan en la mano un bastón de mando o un arma que reduce el espacio disponible, obstaculizando la introducción de otros elementos. En contraste, existían espacios de tamaño variado en el ángulo superior izquierdo de cada uno de los doce retratos de las coyas. Esto hacía posible la inclusión de la serie ya mencionada de escudos reales. Por fin, la ubicación de estos escudos no refleja un conflicto entre dos clases de «teglas de descendencia y

<sup>67</sup> En los libros 2 y 3 hay ocho casos de verso sin imagen ni marco: son los f. 48v, 55v (ver figura 2), 56v, 58v, 60v, 67v, 73v y 122v (ver figura 3); Guarnan Poma: no pudo enmarcarlos porque en todos estos casos el texto suplementario trasgrede el borde del marco visible del recto del folio.

#### *!van Boserup*

herencia» *(rules of descent and inheritance,* Cummins 2008: 169), sino un episodio del conflicto entre las exigencias espaciales de elementos respectivamente textuales y gráficos que se manifestó a lo largo del proceso complejo de creación y evolución del manuscrito ilustrado.

Para completar el análisis de la relación entre texto, marco e imagen en las distintas etapas, se debe mencionar que los artistas de Murúa crearon sus imágenes de tal manera que solo en cuatro casos violaron el marco «virtual» en la página en que trabajaban. Tres se encuentran en los retratos de los reyes incas (del artista anónimo), folios 9v, 10r (= el folio 10v introducido al revés) y 14v. El cuarto es un dibujo de la mano de Guaman Poma, folio 126v; es un caso complejo pero revelador. En la etapa 1 A, el copista había dejado en blanco un folio entero entre el final del libro 3 y el comienzo del libro 4, y también lo hizo entre el final del libro 4 y la «Ficçión». El folio 126 era el folio intermedio entre los libros 3 y 4 en las etapas 1 A y 1 B, y no tiene rayado en su recto. En la etapa 1 C, sin embargo, Murúa había agregado, de su propia mano, un prólogo al libro 4 en el folio 126v, enfrente del capítulo 1, y lo enmarcó, siguiendo el enmarcado del folio 125v que, excepcionalmente, era una página verso con texto y, como tal, provista de un marco trazado con pluma<sup>68</sup>. En el folio 126r, Guarnan Poma respetó el marco del verso en la parte inferior de su dibujo, pero a la izquierda trasgredió la línea interior del enmarcado, lo que puede explicar que esta composición pictórica suya no esté enmarcada, en contraste con todas las otras páginas en las cuales creó dibujos.

<sup>68</sup> El folio 125v es la última página del libro 3 del *Galvin,* es decir, del manuscrito perdido del cual los libros 1-3 del *Galvin* son una copia. Ya que no había necesidad de un frontispicio en este lugar del manuscrito perdido, Murúa se había permitido extender el último capítulo añadiéndole una página de texto en prosa, en contraste con todos los capítulos anteriores que consistían en una sola página de texto, incluido el último capítulo del libro 1 y del libro 2. Esta página adicional (f. 125v), caligrafiada como parte de la copia en limpio inicial del *Galvin* (etapa 1 A), estaba probablemente ya enmarcada cuando Murúa, en el f. 126v, redactó y enmarcó el prólogo al libro 4 (etapa 1 C).

## ÉNDICE 2. ¿Cómo el folio 84 del *Getty* se ajusta al *Galvin* como folio 52?

Un caso particular parece contradecir el principio sostenido por Adorno y Boserup (2005; ídem 2008), según el cual todos los elementos que se encuentran hoy en el *Galvin* tienen su origen en el *Galvin* mismo. De hecho, el folio de soporte *Galvin* folio \*52 que, según este principio, debería estar en blanco para permitir una in calación o «retorno virtual» del folio 84 del *Getty* («guasear ynga»), está ocupado por otro folio, pegado al folio \*52v. Juan Ossio observó esta paradoja: «Aquel (dibujo] de Huascar Inca cargado en una litera [ *Getty* folio 84r] es cierto que no ncaja directamente con ninguno de los capítulos del manuscrito que se reproduce en esce facsímile [del *Galvin]* » ( Ossio 2004: 21). Es correcto afirmar que *Getty* folio 84 no se encaja «directamente», pero esto no quiere decir que la única solución sea pastular otra fuente («otro borrador»), aparte del *Galvin,* como lo hace Ossio.

El fenómeno codicológico del folio \*52 del *Galvin* puede ser explicado e ilustrado mediante los cinco diagramas presentados a continuación. Las abreviaturas tienen los significados siguientes: la letra Tindica un texto copiado en limpio, D se refiere a un dibujo, S a un texto suplementario y C a una copia de T o S; r y v indican recto y verso respectivamente; la letra p es pegamento y la *m* es la costura en el medio del cuaderno.

l. En la etapa 1 (A-E), los folios 52 y 53 originales del *Galvin* formaban un bifolio en el centro del tercer cuaderno. El folio 53 no tenía dibujo en su verso, debido a los suplementos textuales (S):

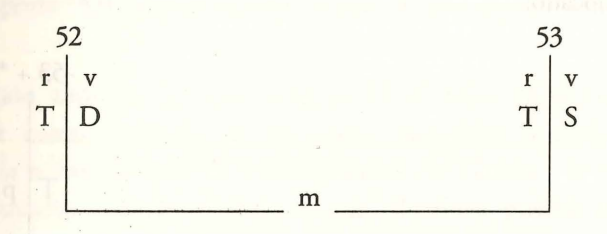

2. En la etapa 2, el folió 52 fue extraído (por la presencia de un dibujo) y reciclado en el *Getty* (folio 84). El folio 53, la otra mitad del bifolio, se había desatado pero fue conservado:

3. En la etapa 3, si los dos folios originales 52 y 53 hubieran estado disponibles. la reconstrucción habría sido sencilla: con la ayuda de un bifolio de soporte \*52 + \*53, el folio 52 habría sido pegado al folio de soporte \*52v, exponiendo el dibujo, después de que el texto (T) del folio 52r estuviera copiado en el folio de soporte \*52r; a su vez el folio original 53 habría sido pegado al folio de soporte \*53r y expondría el texto caligrafiado (T), después de haberse copiado el texto suplementario (S) en el folio \*53v:

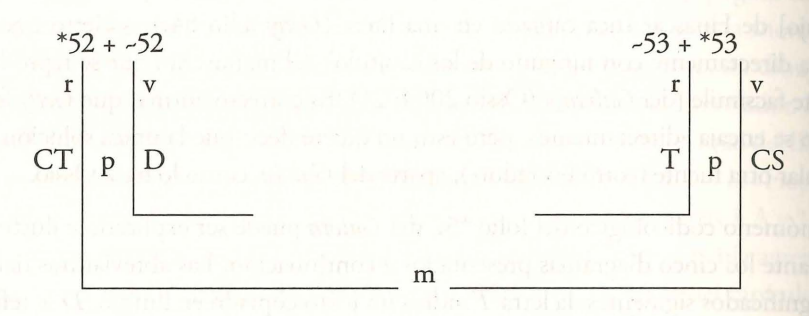

4. Pero esto no corresponde a lo que ocurrió porque el folio 52 del *Galvin*  pasó al manuscrito *Getty.* Se podría suponer, entonces, que el folio 53 fuera manipulado de la manera «normal», esto es, pegado al folio de soporte \*53r, mientras que el folio de soporte \*52 se quedara en blanco. Así, habría habido un espacio disponible para reinstalar el folio 52 donde anteriormente se había colocado:

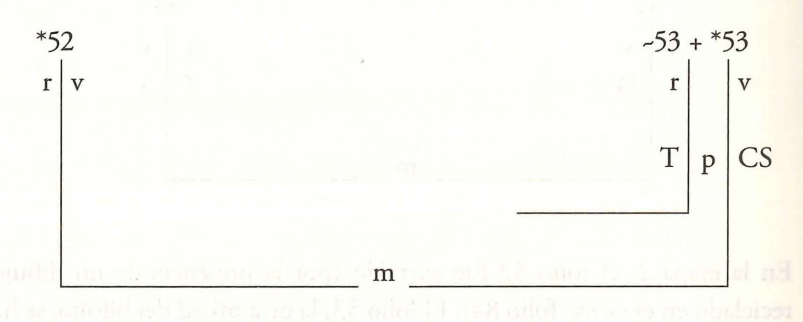

5. Pero la realidad no fue esta: Murúa o su asistente sabía que el folio 52 no estaba destinado a devolverse, porque había sido recientemente insertado en el *Getty.* Esto significó que había tres páginas disponibles (\*52v, \*53r y \*53v) para salvar el texto del folio original 53. Por ser bastante extenso el texto suplementario, Murúa o su asistente eligió aprovecharse del espacio adicional disponible. Así tomó la decisión de pegar el folio original 53 al folio de soporte \*52v, exponiendo el título y el texto (T) del folio original 53r, después de haber copiado el texto suplementario (S) del folio original 53v, utilizando ambos lados del folio de soporte \*53, recto (1) y verso (2):

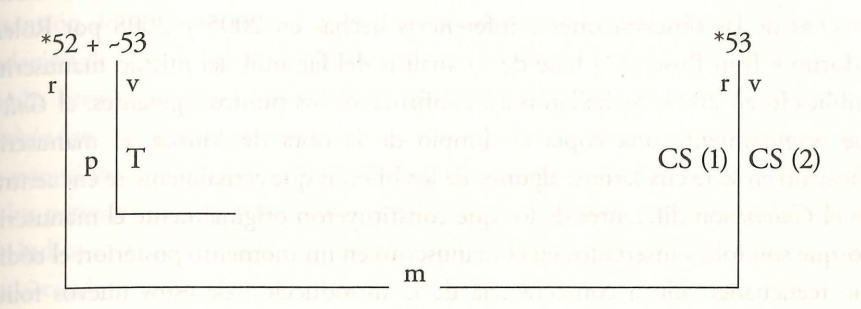

¿Qué pasó con el folio \*52r, situado entre el último capítulo del libro 2 y el capítulo 1 del libro 3? En el folio original 52r ( *Getty* 84v) se encuentra el título del libro 3, caligrafiado y que se extiende sobre ocho líneas: «El gouierno que estos Reyes y grandes señores yngas tuvieron antes que los españoles viniesen a este Reyno del Piru muí gustosso y con mucha curiosidad. Es como se sigue». En la tabla de contenidos (folio ~149r) la misma frase se encuentra en forma abreviada: «Tabla del gouierno que los yngas y señores tubieron antes que los españoles viniesen a este rreyno del piru», a la cual Murúa, en la etapa 3, agregó «Libro Tercero». En el folio de soporte \*52r, Murúa escribió: «Libro 3° Del gouierno deste Reyno del Piru».

La reinstalación anómala del folio original 53 es única en el *Galvin,* pero es comprensible como resultado de decisiones racionales tomadas dentro del contexto de la reintroducción de folios quitados del *Galvin* y la reconstrucción de este manuscrito - en la medida en que ello fuera posible después de su desmantelamiento- . En definitiva, es verdad que el folio 84 del *Getty*, hoy, no se ajusta tan facilmente al *Galvin* como lo hacen lo demás folios que fueron separados de este último. Pero esto es solo una cuestión de época: desde que ocurrió la etapa 3, el ajuste no es posible, pero sí lo era de manera normal entre la etapa 2 (la destrucción) y la etapa 3 (la reconstrucción) del manuscrito.

## APÉNDICE 3. ¿Cómo debe interpretarse la extensión variable de los cuadernos del *Galvin?*

Al difundir informaciones sobre los resultados de su examen del manuscrito *Galvin* realizado en 2008 en el Getty Research Institute, Nancy Turner confirmó muchas de las observaciones e inferencias hechas en 2005 y 2008 por Rolena Adorno e Ivan Boserup a base de su análisis del facsímil del mismo manuscrito, publicado en 2004. Se hallaron así confirmados los puntos siguientes: el *Galvin*  fue originalmente una copia en limpio de la obra de Murúa; el manuscrito consistió en siete cuadernos; algunos de los bifolios que actualmente se encuentran en el *Galvin* son diferentes de los que constituyeron originalmente el manuscrito porque son folios insertados en el manuscrito en un momento posterior; el códice fue reencuadernado a consecuencia de la introducción de estos nuevos folios; el primero de los siete cuadernos originales fue desmantelado por completo y reconstituido en dos cuadernos menores con la introducción de nuevos folios (Adorno y Boserup 2005; 2008; ver tambien Turner 2014: 98-101 sobre los detalles materiales de la encuadernación).

Tal como se ha mencionado anteriormente (sección 3.3), Turner ha demostrado con referencias pertinentes que la encuadernación de pergamino blando, típicamente española, al no utilizar pegamento, hacía fácil la reencuadernación de un códice, y si las costuras originales se deshacían, permitían también la adición de otros bifolios (y, de la misma manera, la sustracción o la reordenación de bifolios). Gracias a la precisión de las medidas que tomó de diversos aspectos de la encuadernación y del mismo códice, Turner no deja lugar a dudas: el manuscrito ha sido reencuadernado y así se tiene que considerar para entender en detalle su historia. Sin embargo, aunque Turner describe el *Galvin* como objeto de «adiciones hechas en distintos episodios temporalmente ordenados» *(added to in campaigns, sequentially over time),* se debe recordar también que no hay ningún indicio en el manuscrito que permita sugerir que haya habido más de una reencuadernación en toda su historia.

Turner se refiere a los (bi)folios insertados como «folios de reemplazo» *(replacement folios),* como lo hicieron Adorno y Boserup, pero el concepto tiene un significado diferente para Turner. Según ella, estos folios del *Galvin* fueron insertados para reemplazar textos o dibujos anteriormente creados y luego rechazados por el autor por más o nuevos textos en prosa o más o nuevos dibujos. En contraste, según Adorno y Boserup, estos (bi)folios insertados, llamados en el presente trabajo «(bi) folios de soporte», sirven para hacer posible la reintroducción en el manuscrito de folios con textos en prosa o con imágenes pictóricas, que habían sido quitados,

pero que estaban (la mayoría de ellos) todavía disponibles<sup>69</sup>. Turner no comenta los pros y los contras de este asunto clave, ni toma en cuenta la evidencia paleográfica v literaria que presenta el Galvin<sup>70</sup>.

Otro aspecto problemático del análisis de Turner es su comentario sobre la extensión de los cuadernos. Los encuentra, en general, muy grandes y con gran variación de su extensión (de nueve a catorce bifolios: 12, 9, 11, 14, 10, 12, y 11). Según Turner, esta variación confirma la adición de bifolios, lo que sugiere que el *Galvin* fue originalmente una construcción regular, ya encuadernada, con pliegos de extensión idéntica que se volvieron muy irregulares en el curso de las «campañas» -los periodos de intervenciones- de los que manejaron el manuscrito. Turner no indica cuál habría sido el número de bifolios que constituían inicialmente estos cuadernos de extensión uniforme, pero, de todos modos, las evidencias materiales contradicen .su teoría. Por ejemplo, el cuaderno 4 del *Galvin,* que es el más extenso, incluye un solo bifolio insertado (los folios en blanco \*68 + \*87).

70 Nancy Turner ha publicado una colación de los cuadernos del *Galvin* (Turner 2014, en prensa). La autora toma como punto de partida el estado actual del *Galvin* y presenta una serie de observaciones que permiten reconstituir su estado antes de que se emprendiera su restauración reciente, esto es, antes de que muchos folios, en la época contemporánea, se hubieran desatado y el manuscrito fuera restaurado. La representación gráfica de la estructura del *Galvin* que nuestra colega presenta como resultado de su aproximación puede parecer contradictoria con los eventos codicológicos «antiguos» (etapas 2 y 3) de la evolución del manuscrito, tal como están descritos en el presente trabajo. Seguramente, todos los aspectos de la transformación del *Galvin* desde 1596 hasta el presente no pueden resumirse en un solo gráfico sin que este cause más confusión que aclaración. Para un resumen tabular limitado a los acontecimientos codicológicos que ocurrieron durante la vida de Murúa, ver antes la tabla 2 (en la sección 3.3), que se basa en el apéndice 2 en Adorno y Boserup 2005: 236-238.

<sup>&</sup>lt;sup>69</sup> Del bloque principal del *Galvin* (libros 1-4, «Ficçión», tabla de contenidos y «Memoria...»), constituido por los folios originales 9-150, trece folios quitados no fueron reinsertados. Tres de ellos fueron reciclados en el *Getty.* Están perdidos los otros diez folios originales y los folios de soporte quedaron en blanco: \*11, \*12, \*13, \*30, \*33, \*35, \*43, \*62, \*68 y \*87. Hoy el folio original 42 está también perdido, pero Murúa (etapa 3) lo debe haber manejado porque el contenido de su recto fue copiado sobre el recto del folio de soporte \*42/43. El folio 42 original no fue pegado al verso, que llevaba un frontispicio o texto suplementario, porque en este sitio del manuscrito (la parte exterior del cuaderno 3), tres bifolios habían sido quitados pero fueron reemplazados por solo dos bifolios de soporte. Entre los folios originales 41 y 45 (que corresponden a 60 y 64 en la otra mitad del cuaderno) se encuentran dos bifolios de soporte, cada uno con un folio con paginación para presentar una numeración ininterrumpida (como en la tabla de contenidos): 42/43 + 63 y 44 + 61162, respectivamente (ver tabla 2). Por consiguiente, no hay espacio para una reinstalación «normal» de los folios originales 42, 43, 61 y 62. ¿Fue un error? No necesariamente. Como hemos dicho, sabemos que el folio 42 estaba presente, que el folio 43 no reapareció, y que Murúa o su asistente sabía que el folio 61 *(Getty* f. 89, «Chuquillantu») no podía aparecer o ser utilizado, de modo que había muy buenas razones para insertar solo dos bifolios de soporte en esta parte del cuaderno 3 (ver tabla 2).

Ahora bien, los capítulos numerados que aparecen anterior y posteriormente a los dos folios \*68 y \*87, atestiguan que en la copia en limpio preparada por el escriba, el cuarto cuaderno constaba de catorce bifolios. En conclusión, podemos confirmar que los (bi)folios insertados no pueden explicar la extensión variada de los cuadernos del *Galvin.* 

Turner basa su teoría de la extensión uniforme inicial de los cuadernos del *Galvin* en lo que llama «una tradición notarial de estructuras de libros de registros de datos que incluía tomos en blanco vendidos por los papeleros» *(a notarial tradition of record-keeping book structures including blank stationers' bindings).* Sin embargo, en la hipótesis de que esta teoría corresponda a la realidad, si los cuadernos originales del *Galvin* constaban de un mínimo de catorce bifolios, el cálculo revela que el copista tendría que haber arrancado por lo menos diecisiete bifolios del libro previamente encuadernado (sin tener en cuenta las manipulaciones posteriores, ampliamente documentadas, para sacar bifolios e introducir «folios de reemplazo»). La imposibilidad de tal escenario reside en el hecho (tenemos al respecto el testimonio del mismo Murúa en el *Galvin* folio 126v) de que el *Galvin*  es una copia caligrafiada en limpio, en vez de ser un primer borrador o libro de notas preliminares hecho por su autor $71$ .

Por consiguiente, la extensión variable de los cuadernos del *Galvin* no puede atribuirse a la adición de bifolios a una estructura encuadernada producida para el mercado. Tenemos que concluir que el *Galvin* es un libro hecho a mano y que sus cuadernos fueron fabricados por Murúa o su escriba que tenía a su disposición un surtido de hojas sueltas<sup>72</sup>.

La formación de Murúa fue la de un sacerdote misionero. Como cronista, fue autodidacta, y los dos manuscritos que poseemos de su obra revelan que aprendió

<sup>71</sup>Al caligrafiar la primera mitad de un cuaderno, el copista tiene la libertad de arrancar un bifolio si ha cometido, por ejemplo, algún error que no puede remediar de otra manera, pero no lo puede hacer al trabajar en la segunda mitad del cuaderno sin causar un daño irremediable a la primera mitad.

<sup>72</sup> En el sitio donde se juntan los cuadernos 4 y 5, Turner ha observado en el folio 91v la mancha producida por el punto de la letra «i» que aparece en el título presente en el folio 92r. A partir de esta observación, la referida autora sugiere que el *Galvin* estaba ya encuadernado en el momento en que el escriba hiciera la copia en limpio (Turner 2014: 91). No obstante, este detalle caligráfico se distingue de los dos tipos de puntos de la «i», escritos en forma de una coma, que el copista solía trazar al caligrafiar los títulos de los capítulos. Se nota además que estos puntos particulares a menudo fueron olvidados por el copista. Resulta que el punto de la «i» que causó la mancha, como dos o tres otros puntos ordinarios que aparecen en el manuscrito, puede haber sido añadido por otra persona y en un momento posterior.

a trabajar y mejoró a través de los errores que cometía a medida que avanzaba en su proyecto. La estructura material «anómala» del *Galvin* caligrafiado (etapa 1 A) es solo una manifestación (marginal) de las múltiples aproximaciones no convencionales de Murúa en su tarea literaria. Su modo idiosincrático (y laborioso) de reinstalar folios anteriormente quitados al pegarlos a bifolios de soporte es otro de estos procedimientos inventados ad hoc. Retrospectivamente, podemos entender y apreciar cómo Murúa luchaba para convertir en realidad sus profundas aspiraciones literarias y artísticas. También debemos reconocer su falta fundamental de destreza profesional como autor: sabemos que rechazó el *Galvin*  poco después de haberlo terminado parcialmente para su presentación formal a las autoridades (con retratos de los reyes y reinas incas) y que comenzó de nuevo un proceso laborioso de composición y reescritura cuyo resultado final fue el *Getty.*  Este manuscrito lo concibió y ordenó, materialmente y en cuanto a su estructura literaria, de un modo más convencional que el *Galvin.* 

Turner concluye que Murúa «había mandado escribir sus historias del Perú en el códice expandible del libro notarial», y sugiere que este texto se debe considerar como «el equivalente colonial del quipu» *(had his histories of Peru written in the expandable codex of the notarial book, the colonial equivalent to the quipu*), pues, como escribe ella, «la estructura del quipu incaico se podía extender y aumentar a medida que se recogía más datos» *(the structure of the Inca quipu is one that is expanded and added to as data is collected).* Sin embargo, la idea de un paralelismo casi material entre el quipu y el códice o libro notarial es peligrosa. El punto de partida de la teoría formulada por Turner es su aseveración que *nuevos contenidos*  fueron añadidos al *Galvin* por la inserción de bifolios y folios. Esta aseveración no solo no corresponde a la realidad del manuscrito *Galvin* como objeto sino que -además- la contradice por las evidencias paleográficas y literarias -el contenido del manuscrito- que Turner ha elegido ignorar.

#### **Bibliografía**

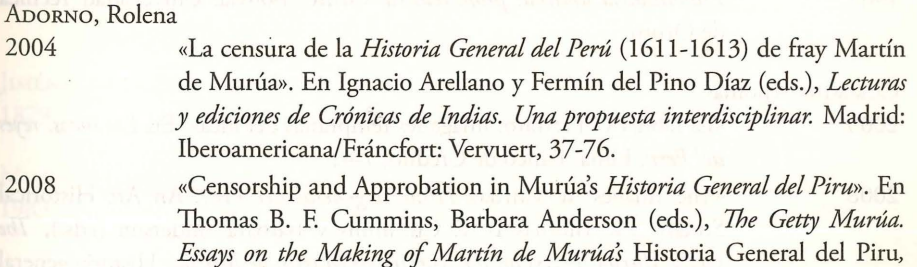

*The J. Paul Getty Museum Ms. Ludwig XIII 16. Los Ángeles, California:* The Getty Research Institute, 95-124.

AooRNo, Rolena e Ivan BosERUP

- 2003 *New Studies of the Autograph Manuscript of Felipe Guarnan Poma de Ayala's*  Nueva corónica y buen gobierno. Copenhague: Museum Tusculanum Press.
- 2005 «Guaman Poma and the Manuscripts of Fray Martín de Murúa: Prolegomena to a Critica! Edition of the *Historia del Perú», Fund og Forskning i Det Kongelige Biblioteks Samlinger* (Copenhague) 44, 107-258.
- 2008 «The Making of Fray Martín de Murúa's *Historia general del Perú».* En Thomas B. F. Cummins y Barbara Anderson (eds.), *The Getty Murúa. Essays on the Making of Martín de Murúa's* Historia general del Perú, *The*  J. Paul Getty Museum Ms. Ludwig XIII 16. Los Ángeles, California: The Getty Research Institute, 7-75.

#### BALLESTEROS GAIBROIS, Manuel

1978-1979 «Relación entre fray Martín de Murúa y Felipe Huaman Poma de Ayala» . .En Roswith Hatmann y Udo Oberem (eds.), *Amerikanistische Studien: Festschrift far Hermann Trimborn* / *Estudios americanistas: Libro jubilar en homenaje a Hermann Trimborn,* San Agustín, Alemania: Haus Volker & Kulturen, Anthropos-Institut, vol. l, 39-47.

#### BosERUP, Ivan

2004

«Quelques observations sur l'évolution matérielle et textuelle du manuscrit de Salamanque (Getty Museum, Ms. Ludwig XIII 16) de l'Historia General del Perú de fray Martín de Murúa». En Ignacio Arellano y Fermín del Pino Díaz (eds.), *Lecturas y ediciones de Crónicas de Indias. Una propuesta interdisciplinar.* Madrid: Iberoamericana/Fráncfort: Vervuert, 77-94.

#### CoNDARCO MORALES, Ramiro

1967 *Protohistoria andina: propedéutica.* Oruro, Bolivia: Universidad Técnica de Oruro.

#### CuMMINS, Thomas

- 2005 «La fábula y el retrato: imágenes tempranas del inca». En *Los incas, rryes del Perú.* Lima: Banco de Crédito, 1-41.
- 2008 «The Images in Murúa's *Historia general del Piru*: An Art Historical Study». En Thomas B. F. Cummins y Barbara Anderson (eds.), *The Getty Murúa. Essays on the Making of Martín de Murúa's* Historia general

The *J. Paul Getty Museum Ms. Ludwig XIII 16*. Los Ángeles, California: The Getty Research lnstitute, 95-124.

#### AooRNO, Rolena e Ivan BosERUP

- 2003 New Studies of the Autograph Manuscript of Felipe Guaman Poma de Ayala's Nueva corónica y buen gobierno. Copenhague: Museum Tusculanum Press.
- 2005 «Guaman Poma and the Manuscripts of Fray Martín de Murúa: Prolegomena to a Critica! Edition of the *Historia del Perú», Fund og Forskning i Det Kongelige Biblioteks Samlinger* (Copenhague) 44, 107-258.
- 2008 «The Making of Fray Martín de Murúa's *Historia general del Perú».* En Thomas B. F. Cummins y Barbara Anderson (eds.), *1he Getty Murúa. Essays on the Making of Martín de Murúa's* Historia general del Perú, *The*  J. Paul Getty Museum Ms. Ludwig XIII 16. Los Ángeles, California: The Getty Research Institute, 7-75.

## BALLESTEROS GAIBROIS, Manuel \

«Relación entre fray Martín de Murúa y Felipe Huaman Poma de Ayala». .En Roswith Hatmann y Udo Oberem (eds.), *Amerikanistische Studien: Festschrift far Hermann Trimborn* / *Estudios americanistas: Libro jubilar en homenaje a Hermann Trimborn,* San Agustín, Alemania: Haus Volker & Kulturen, Anthropos-lnstitut, vol. l, 39-47.

#### BosERUP, Ivan

#### 2004

«Quelques observations sur l'évolution matérielle et textuelle du manuscrit de Salamanque (Getty Museum, Ms. Ludwig XIII 16) de *!'Historia General del Perú* de fray Martín de MurÚa». En Ignacio Arellano y Fermín del Pino Díaz ( eds.), *Lecturas y ediciones de Crónicas de Indias. Una propuesta interdisciplinar.* Madrid: Iberoamericana/Fráncfort: Vervuert, 77-94.

#### CoNDARCO MORALES, Ramiro

1967 *Protohistoria andina: propedéutica.* Oruro, Bolivia: Universidad Técnica de Oruro.

#### CuMMINS, Thomas

- 2005 «La fábula y el retrato: imágenes tempranas del inca». En *Los incas, reyes del Perú.* Lima: Banco de Crédito, 1-41 .
- 2008 «The Images in Murúa's *Historia general del Piru*: An Art Historical Study». En Thomas B. F. Cummins y Barbara Anderson (eds.), *The* Getty Murúa. Essays on the Making of Martín de Murúa's Historia general

del Perú, *The J. Paul Getty Museum Ms. Ludwig XIII 16*. Los Ángeles, California: The Getty Research lnstitute, 147-173.

CUMMINS, Thomas y Barbara ANDERSON (eds.)

2008 *The Getty Murúa. Essays on the Making of Martín de Murúa's* Historia general del Perú, *The J. Paul Getty Museum Ms. Ludwig XIII 16*. Los Ángeles, California: The Getty Research lnstitute.

#### CuMMINS, Thomas y Juan *Ossw*

2013 «"Muchas veces dudé Real Mag. ac;eptar esta dicha ympressa'': La tarea de hacer *La famossa historia de los Reyes Incas* de Fray Martín de Murúa». En Juan Carlos Garavaglia, Jacques Poloni-Simard y Gilles Riviere (eds.), *Au miroir de l'anthropologie historique. Mélanges ojferts* a *Nathan Wachtel.*  Rennes, Francia: Presses Universitaires de Rennes, 151-170 y láminas I y II.

Euw, Anton von

1982 «XIII 16 Martín de Murúa, Historia general <sup>1</sup> del Perú, La Plata (Sucre, Bolivien), um 1611-13». En Anton von Euw y Joachim M. Plotzek (eds.), *Die Handschriften der Sammlung Ludwig.* Colonia, Alemania: Schnütgen-Museum der Stadt Koln, t. 3, 309-313.

#### GuAMAN PoMA DE AYALA, Felipe

- 1936 [1615] *Nueva corónica y buen gobierno (Codex péruvien illustré).* «Avant-propos» de Paul Rivet, «Renseignements sommaires» de Richard Pietschmann. París: Université de Paris, lnstitut d'Ethnologie, (colección Travaux et Mémoires del lnstitut d Ethnologie, 23).
- 2001 *Nueva corónica y buen gobierno* (1615). Facsímil digital del manuscrito de Copenhague (Det Kongelige Bibliotek, GKS 2232 4to) y de la transcripción y edición de John V. Murra, Rolena Adorno y Jorge L. Urioste (1980, 1982, 1992), corregida por Ivan Boserup y Rolena Adorno (2001, 2004). Copenhague: Det Kongelige Bibliotek [1615]. Sitio internet: www.kb.dk/permalink/2006/poma/info/es/frontpage. htm.

J1MÉNEZ DE LA ESPADA, Marcos 1879 *Tres relaciones de antigüedades peruanas.* Madrid: Ministerio de Fomento.

#### MILLARES CARLo, Agustín 1983 *Tratado de paleografía española,* tercera edición. Madrid: Espasa-Calpe.

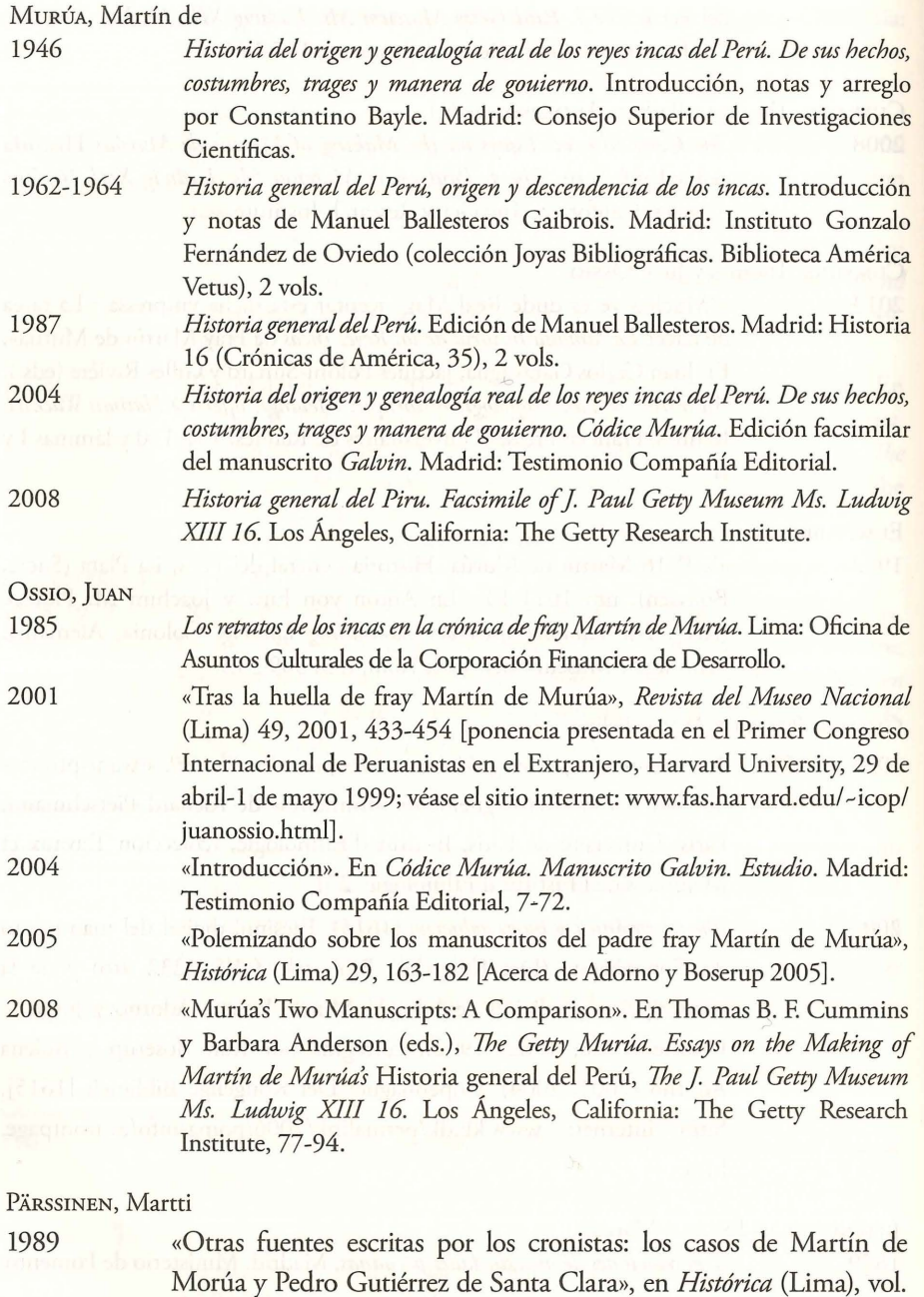

13, 45-65.

PHIPPS, Elena, Nancy Turner y Karen Trentelman

2008 «Colors, Textiles, and Artistic Production in Murúa's *Historia general del Piru».* En Thomas B. F. Cummins y Barbara Anderson (eds.) *The Getty Murúa. Essays on the Making of Martín de Murúa's* Historia general del Perú, *The J. Paul Getty Museum Ms. Ludwig XIII 16*. Los Ángeles, California: The Getty Research Institute, 125-145.

#### RoWE, John **H.**

1979 *Martín de Murúa's Manuscripts on Inca History and Culture* [Report for **H.** P. Kraus], [8 pp.].

1987 «La mentira literaria en la obra de Martín de Murúa». En *Libro de homenaje a Aurelio Miró Quesada Sosa.* Lima: Talleres Gráficos P. L. Villanueva Editores, vol. 2, 753-761.

#### RUIZ GARCÍA, Elisa

2002 *Introducción a* la *codicología.* Madrid: Fundación Germán Sánchez Ruipérez.

#### TRENTELMAN, Karen

2014 «Colorants and Artists' Palettes **in** the Murúa Manuscripts». En Thomas **B.** F. Cummins, Emily Engel, Barbara Anderson y Juan Ossio (eds.), *Manuscript Cultures of Colonial Mexico and Peru: New Questions and Approaches.* Los Ángeles, California: The Getty Research Institute, 116-138.

#### TuRNER, Nancy K.

2014 «Accounting for Unfinished History: How Evidence of Book Structure Provides a New Context for the Making of the Galvin and Getty Murúas». En Thomas B. F. Cummins, Emily Engel, Barbara Anderson y Juan Ossio (eds.), *Manuscript Cultures of Colonial Mexico and Peru: New Questions and Approaches.* Los Ángeles, California: The Getty Research Institute, 85-115.